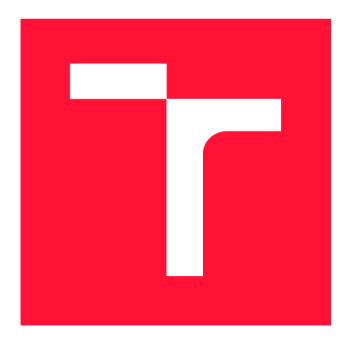

## **VYSOKÉ UČENI TECHNICKE V BRNE BRNO UNIVERSITY OF TECHNOLOGY**

**FAKULTA INFORMAČNÍCH TECHNOLOGIÍ FACULTY OF INFORMATION TECHNOLOGY** 

**ÚSTAV INTELIGENTNÍCH SYSTÉMŮ DEPARTMENT OF INTELLIGENT SYSTEMS** 

# **DATABÁZE VYSÍLANÍ ČESKOSLOVENSKÉ TELEVIZE**

**DATABASE OF CZECHOSLOVAKIAN TELEVISION BROADCASTING** 

**BAKALÁŘSKÁ PRÁCE BACHELOR'S THESIS** 

**AUTHOR** 

**AUTOR PRÁCE VOJTĚCH FIALA** 

**SUPERVISOR** 

**VEDOUCÍ PRÁCE Ing. JAROSLAV ROZMAN, Ph.D.** 

**BRNO 2022** 

**Ústav inteligentních systémů (UITS) Akademický rok 2021/2022** 

## **Zadání bakalářské práce |||||||||||||||||||||||||**

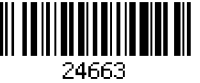

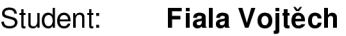

**Program: Informační technologie** 

**Název: Databáze vysílání Československé televize Database of Czechoslovakian Television Broadcasting** 

**Kategorie: Umělá inteligence** 

**Zadání:** 

- **1. Nastudujte OCR program Československé televize v Týdeníku televize. Nastudujte práci s relačními databázemi.**
- **2. Navrhněte a vytvořte program, který automaticky z OCR textu z Týdeníku televize identifikuje části s televizním programem a určí časy vysílání a názvy pořadů.**
- **3. Navrhněte relační databázi, do které se extrahovaný program uloží. Zároveň navrhněte jednoduché webové rozhraní, které umožní program prohlížet a filtrovat různé pořady.**
- **4. Navrženou databázi a web implementujte.**

**5. Proveďte zhodnocení úspěšnosti automatické tvorby televizního programu.** 

**Literatura:** 

**• J. Adamus, J. Hošek, Program** 

**68, [https://www.ceskatelevize.cz/specialy/totostoleti/program-68,](https://www.ceskatelevize.cz/specialy/totostoleti/program-68) [cit. 15.10.2020] Pro udělení zápočtu za první semestr je požadováno:** 

**• První tři body zadání.** 

**Podrobné závazné pokyny pro vypracování práce viz <https://www.fit.vut.cz/study/theses/> Vedoucí práce: Rozman Jaroslav, Ing., Ph.D.** 

**Vedoucí ústavu: Hanáček Petr, doc. Dr. Ing.** 

**Datum zadání: 1. listopadu 2021** 

**Datum odevzdání: 11. května 2022** 

**Datum schválení: 3. listopadu 2021** 

## **Abstrakt**

Tato práce se zabývá vytvořením databáze vysílání Československé televize za pomoci technologie optického rozpoznávání znaků. Cílem práce je vytvořit databázi, která bude přístupná skrze jednoduché webové rozhraní, ve kterém bude možné prohlížet jednotlivé pořady, jejich popisy a mezi pořady vyhledávat. Vyhledávání bude možné i podle osob, co se na pořadech podílely. Jako systém optického rozpoznávání znaků byl použit Tesseract, získané pořady byly nahrány do SQLite databáze a pro webové rozhraní byl použit Flask. Jako zdrojové materiály byly použity naskenované strany Týdeníku Československé televize a zpracovány byly roky 1966 až 1992. Výsledky práce umožňují uživatelům nahlédnout do historie vysílání televize v Československu a mohou sloužit například pro účely historiků.

## **Abstract**

This thesis describes the process of creating a Czechoslovak Television broadcasting database using optical character recognition technology. The aim of the work is to create a database that can be accessed through a simple web interface, in which it will be possible to browse individual shows, their descriptions and to search among the shows. Searching will also be possible by people involved in the shows. Tesseract was used as the optical character recognition engine, obtained shows were entered into a SQLite database and Flask was used for the web interface. Scanned pages of Týdeník Československé televize were used as source materials and the years from 1966 to 1992 were processed. The results of the work give users an insight into the history of television broadcasting in Czechoslovakia and can be used, for example, for the purposes of historians.

## **Klíčová slova**

OCR, Tesseract, relační databáze, televizní vysílání, databáze vysílání, televizní program, Československá televize

## **Keywords**

OCR, Tesseract, relational database, television broadcasting, broadcasting database, television programme, Czechoslovakian television

## **Citace**

FIALA , Vojtěch. *Databáze vysílání Československé televize.* Brno, 2022. Bakalářská práce. Vysoké učení technické v Brně, Fakulta informačních technologií. Vedoucí práce Ing. Jaroslav Rozman, Ph.D.

## Databáze vysílání Československé televize

## **Prohlášení**

Prohlašuji, že jsem tuto bakalářskou práci vypracoval samostatně pod vedením pana Ing. Jaroslava Rozmana, Ph.D. Uvedl jsem všechny literární prameny, publikace a další zdroje, ze kterých jsem čerpal.

> Vojtěch Fiala 5. května 2022

## **Poděkování**

Chtěl bych poděkovat svému vedoucímu, Ing. Jaroslavu Rozmanovi, Ph.D., za vedení, konzultace a dobré rady. Dále bych chtěl poděkovat pracovníkům České televize za poskytnutí materiálů pro vypracování této práce. Děkuji také rodině a přátelům za jejich podporu nejen při tvorbě této práce, ale po celou dobu studia.

# **Obsah**

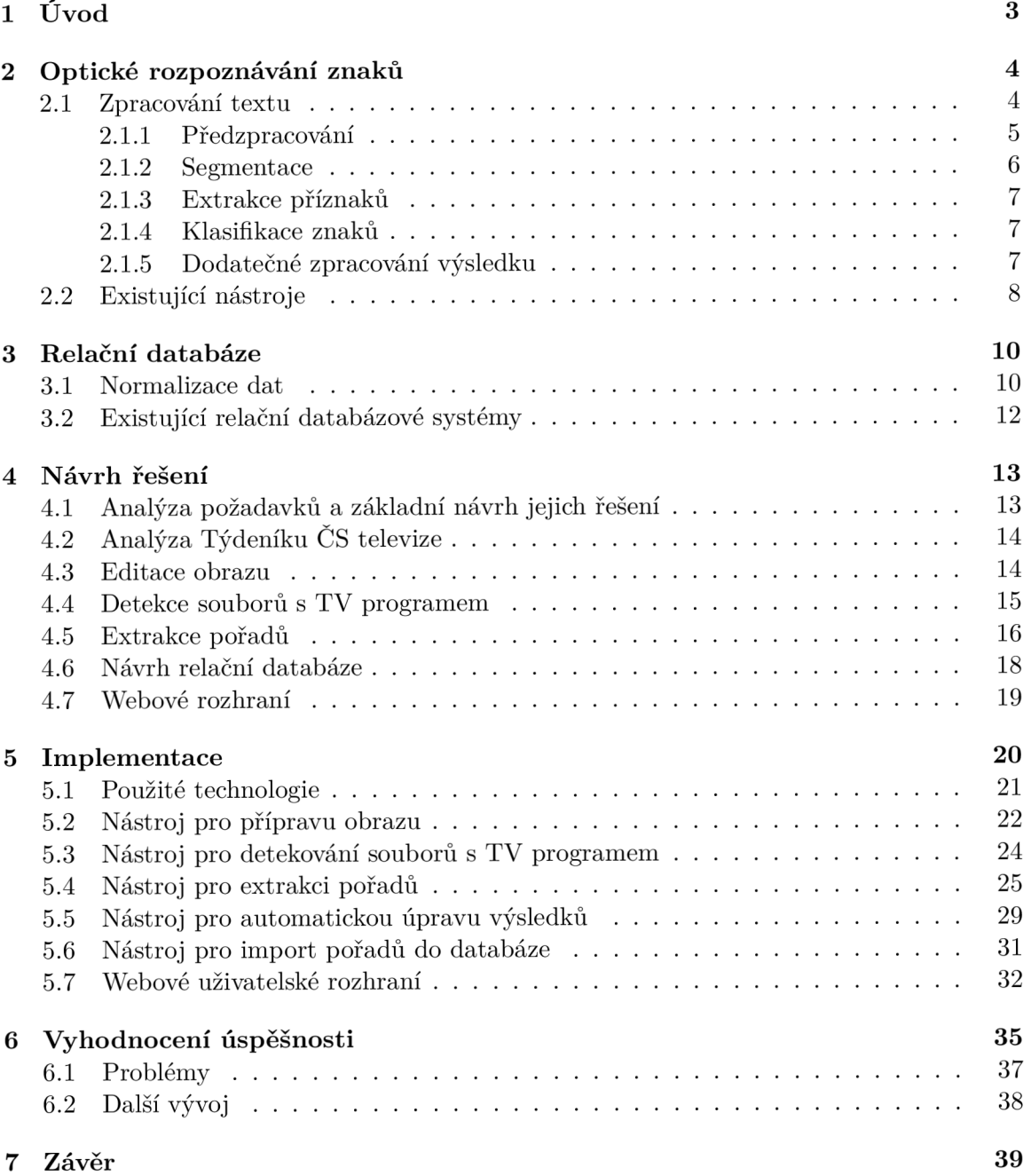

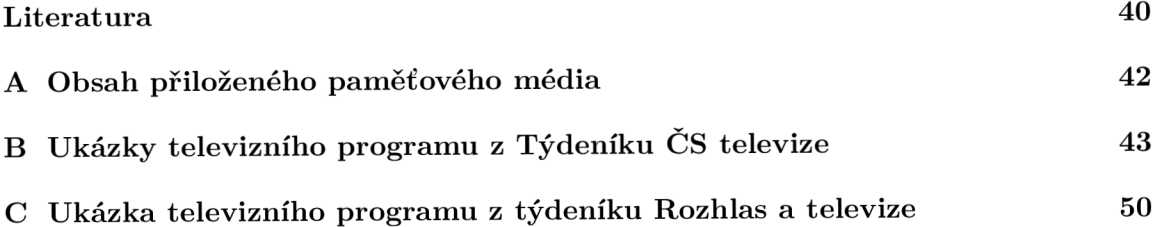

# Kapitola 1

# **Úvod**

Televizní programy existují v podstatě od počátků televizního vysílání. Původně byly vydávány pouze v papírové podobě, dnes jsou běžně dostupné i na internetu. V případě historických televizních programů tomu ovšem tak není. Běžný člověk si může chtít připomenout dobu minulou a nebo například v rámci vědecké práce analyzovat vysílané pořady. To však není bez fyzické návštěvy archívu možné. Digitální verze televizního programu by tento problém vyřešila a umožnila uživatelům si historický program prohlížet odkudkoliv, pouze s využitím vlastního počítače.

Tato práce si klade za cíl vyřešit výše zmíněné problémy a vytvořit databázi vysílání Československé televize z let 1966 až 1992. Využity pro tento účel budou naskenované strany tehdejšího *Týdeníku Československé televize,* jehož ukázku lze vidět v příloze B. Z těchto stran bude za použití optického rozpoznávání znaků získán text televizního programu, který bude uložen do databáze. Ta bude zpřístupněna skrz jednoduché webové rozhraní. Toto rozhraní bude umožňovat snadné prohlížení pořadů, mezi kterými bude možné také vyhledávat.

V této práci bude popsán návrh sady nástrojů, které zajistí proces digitalizace, a budou představeny odlišné metody, jak k tomuto úkolu přistoupit. Hned v následující kapitole 2 bude pro uvedení čtenáře do problematiky představena základní funkcionalita systémů pro optické rozpoznávání znaků. Dále bude v kapitole 3 následovat úvod do problematiky relačních databází. Kapitola 4 se poté bude zabývat obecnějším návrhem sady nástrojů pro digitalizaci televizních programů a jejich dodatečnou úpravou, návrhem databáze, do niž budou uloženy zdigitalizované programy, a nakonec také návrhem jednoduchého webového rozhraní pro přístup k nim. Kapitola 5 bude obsahovat již konkrétní popis implementace navržených řešení. V poslední kapitole 6 dojde k vyhodnocení úspěšnosti procesu digitalizace a návrhu dalšího vývoje.

## Kapitola 2

## **Optické rozpoznávání znaků**

Tato kapitola se zabývá uvedením čtenáře do základů problematiky optického rozpoznávání znaků. Nejedná se o encyklopedický přehled, ale pouze o soupis relevantních informací a uvedení do problematiky. Jako první budou vysvětleny základy jednotlivých fází procesu zpracování textu s využitím optického rozpoznávání znaků (dále jen OCR - Optical Character Recognition) a následně budou představeny některé z již existujících nástrojů pro zpracování textu za pomoci OCR.

O CR je proces zpracování ručně psaného či tištěného textu počítačem. Tento text je potřeba nejprve převést do digitální podoby, například jeho vyfocením či naskenováním. Systém OCR následně zpracuje poskytnutý obraz a vrátí text, který se na vstupním obrazu nacházel.

V současnosti existuje mnoho systémů OCR, které jsou schopné dosahovat přesnosti až 99 % [4]. Lze je rozdělit na komerční a volně dostupné. Komerční systémy jsou placené s uzavřeným zdrojovým kódem, volně dostupné systémy může pro svoji potřebu používat a upravovat každý. Existující systémy nejsou dokonalé a samotný proces zpracování textu pomocí OCR je výpočetně náročný. V dnešní době jsou pro fungování systémů OCR často využívány neuronové sítě, což zajišťuje oproti klasickým přístupům větší efektivitu [2].

## 2.1 Zpracování textu

Zpracování textu systémem OCR probíhá v několika fázích. Úkolem každé fáze je poskytnutý vstup připravit pro zpracování další fází tím, že se sníží množství nepotřebných informací. To znamená, že každá fáze pracuje s méně informacemi než fáze předchozí. Výsledkem procesu zpracování je pak získaný text v digitální podobě. Následně je vhodné kvalitu získaného textu navýšit dodatečným zpracováním. Celý proces je graficky znázorněn na obrázku 2.1, který volně vychází z procesu zpracování s využitím OCR tak, jak je popsán v [2], včetně dodatečného zpracování.

Náročnost každé fáze se liší v závislosti na vstupním zdroji textu - například u krátkého textu, jakým může být pouze jedno slovo, bude jeho rozdělení na písmena jednodušší, než by tomu bylo u celé popsané strany.

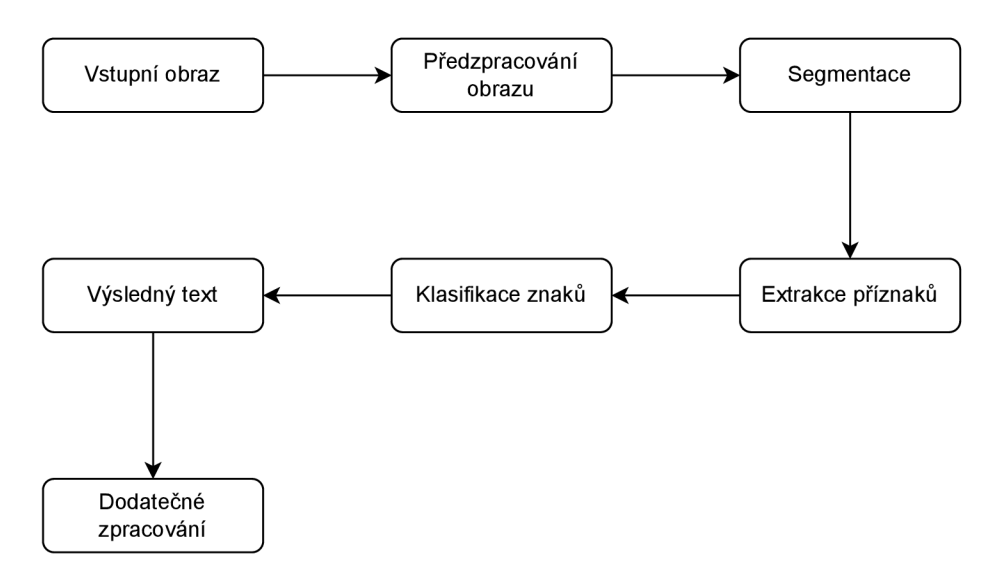

Obrázek 2.1: Schéma zpracování obrazu za pomoci OCR

#### **2.1.1 Předzpracování**

První fází v procesu zpracování textu systémem OCR je předzpracování vstupního obrazu. Pro zajištění nejlepších výsledků je nutné vstupní obraz transformovat do vhodného formátu. Při tom dochází k odstranění zbytečných informací, jako jsou barvy či případný obrazový šum. Nakonec může být vhodné provést další korekce, například v podobě rotace textu do vhodného úhlu. [2]

K základním metodám předzpracování patří prahování, při kterém je barevný vstupní obraz převeden do černé a bílé barvy. Prahovacích metod existuje mnoho, lze je ale rozdělit na dva specifické okruhy - *globální* a *lokální* [3].

#### **Globální prahování**

Jedná se o nejjednodušší metodu prahování, kdy je zvolen jeden práh, oproti kterému je následně porovnán jas každého pixelu v obrazu. V případě, že je jas daného pixelu vyšší než hodnota prahu, je barva pixelu nastavena jako bílá. V opačném případě je nastavena na černou. Tento proces je popsán následující rovnicí 2.1 vycházející z [5].

$$
bod(x,y) = \begin{cases} 255 & jestli bod(x,y) > \text{práh} \\ 0 & jinak \end{cases} \tag{2.1}
$$

Tuto metodu je vhodné použít v případě, že se sledované objekty, v tomto případě písmena, barevně odlišují od okolí a všechny mají stejnou, nebo alespoň velmi podobnou, barvu a jas [3]. Ukázku výsledku použití globálního prahování je možné vidět na obrázku 2.2.

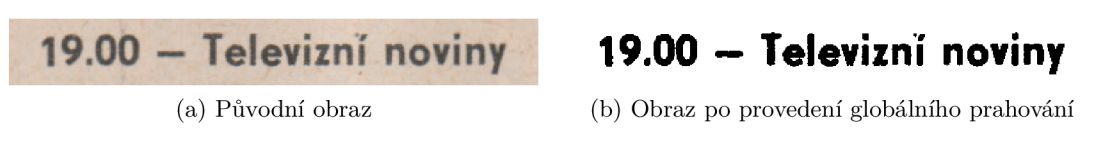

Obrázek 2.2: Ukázka efektu globálního prahování

Další variantou globálního prahování je *Otsuho metoda* [3]. V čem se tato metoda odlišuje, je to, že práh je volen automaticky na základě výpočtu. Otsuho metoda prahování je vhodná například v případě, kdy je potřeba zprahovat vícero obrazů, přičemž každý z nich má jiný jas, a manuálně volit globální práh pro použití u každé z nich by bylo časově náročné.

#### **Lokální prahování**

Od globálního prahování se lokální liší v tom, že nepoužívá pro celý obraz pouze jeden globální práh. Zatímco v případě globálního prahování jsou jednotlivé pixely porovnávány s předem stanovenou pevnou hodnotou, lokální prahování používá pro každý pixel odlišný práh. Hodnota prahu je získávána na základě analýzy okolních pixelů. Tento přístup je vhodný v situaci, kdy má vstupní obraz odlišný jas v různých částech - to může být zapříčiněno například stíny či grafickou úpravou obrazu. [7]

### **2.1.2 Segmentace**

Výsledkem předchozí fáze je vyčištěný obraz od rušivých jevů. Následující fází v procesu optického rozpoznávání znaků je segmentace. Cílem této etapy je detekovat text a rozdělit jej na jednotlivé bloky v závislosti na rozložení strany. Bloky jsou dále děleny na jednotlivé řádky, přičemž řádky jsou děleny na jednotlivá slova, například za pomoci detekování mezer [2]. Rozdělení textu do bloků, které jsou rozděleny na jednotlivá slova, lze vidět na obrázku 2.3.

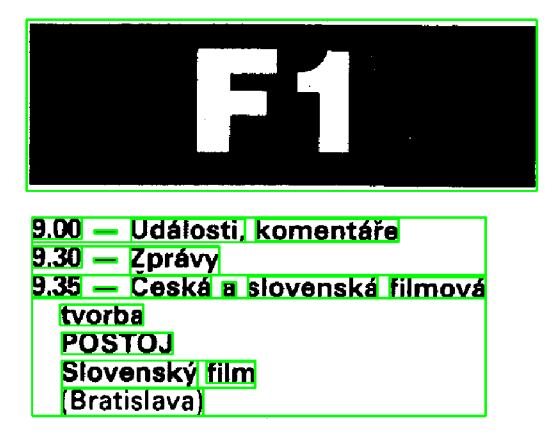

Obrázek 2.3: Vstupní obraz segmentovaný na bloky textu obsahující jednotlivá slova

Získaná slova jsou dále rozdělena na jednotlivá písmena za účelem následné klasifikace [6]. Na obrázku 2.4 je možné vidět výsledek procesu segmentace - vstupní text, který byl rozdělen na jednotlivá písmena, jež budou následně systémem OCR dále zpracována.

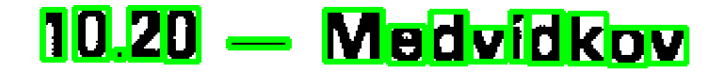

Obrázek 2.4: Text ze vstupního obrazu, segmentovaný na jednotlivá písmena

Obzvlášt v případě ručně psaného textu se může jednat o velmi problematickou část, neboť nemusí být zachovány řádky ani dostatečné mezery mezi slovy. Jednotlivé znaky se navzájem také mohou, ale nemusí, dotýkat, což může mít za následek neúspěšnou segmentaci znaků ve slově [12].

Další problematickou částí může být segmentace složitě členěného obrazu. U složitěji komponovaných dokumentů může dojít k nesprávné segmentaci textových částí do bloků, což může vést například k tomu, že text rozdělený vizuálně na sloupce je segmentován nikoliv jako vícero sloupců, ale jako řádky.

### **2.1.3 Extrakce příznaků**

V této fázi jsou z jednotlivých segmentovaných písmen, které byly výsledkem předchozí fáze, extrahovány jejich základní příznaky. Každý znak je má odlišné. Mezi tyto příznaky může patřit například počet čar a oblouků, které písmeno tvoří. To umožňuje jednotlivé znaky na základě jejich příznaků od sebe rozpoznat a v další fázi poté identifikovat. [2]

### **2.1.4 Klasifikace znaků**

Předposlední fází je klasifikace znaků na základě jejich příznaků, které byly získány jako výsledek předchozí fáze. Cílem této fáze je určit již konkrétní znaky, které se nacházely v původním textu. Způsob, jakým je znak klasifikován, závisí na příznacích, které byly ze znaků extrahovány v předchozí fázi. Možných způsobů klasifikace je mnoho. Mezi základní z nich patří například metoda porovnávání šablon. [2]

#### **Porovnávání šablon**

Metoda porovnávání šablon patří mezi ty nejjednodušší, co se komplexity týče. Na základě příznaků extrahovaných v rámci minulé fáze dochází k porovnání těchto příznaků s příznaky odpovídajícími šablonám jednotlivých znaků. Toto porovnání může být triviálního charakteru, kdy jsou se šablonami srovnávány pixely, z nichž jsou písmena složena, ale také může být složitější, kdy jsou porovnávány pouze vybrané části, nad kterými mohou být prováděny další operace. [2]

#### **2.1.5 Dodatečné zpracování výsledku**

V poslední fázi už je k dispozici načtený text z původního obrazu. Nad ním je prováděno dodatečné zpracování, které se děje za účelem dalšího zvýšení kvality výsledků. Text, jenž byl získán jako výsledek klasifikačních procesů z minulé fáze, nemusel být z podstaty fungování OCR klasifikován správně. Některé z chyb, ke kterým mohlo dojít, jsou popsány již u segmentace. Problémů, které mohly nastat, je ale více. Vstupní obraz nemusel být dostatečné kvality a nebo mohlo dojít k použití nevhodné metody pro předzpracování obrazu. Takto nevhodně zvolená metoda mohla vést k výskytu nežádoucího šumu, který se jejím použitím nepovedlo eliminovat. Dalším problémem, ke kterému mohlo dojít, je nesprávná klasifikace znaku. Mimo to existuje mnoho jiných problémů, které zde není důvod encyklopedicky vyjmenovávat.

Tyto problémy je možné se pokusit vyřešit dodatečně. To platí obzvláště v případě, kdy nesprávně detekováno bylo například pouze jedno písmeno ve slově - čím blíže je výsledek k originálu, tím větší jsou šance, že se jej povede opravit. Pro tyto účely dodatečného zpracování je nejčastěji využíváno slovníku pro zdrojový jazyk, ve kterém je napsán vstupní text. Jednotlivá slova, která jsou systémem načtena, jsou oproti slovníku porovnána. V případě, že ve slovníku nejsou nalezena, jsou změněna na slova, která se zadané posloupnosti znaků nejvíce podobají. [2]

Nevýhodou této metody je, že je zdlouhavá, neboť porovnání načteného slova oproti všem slovům daného jazyka může být velmi časově náročné. Další riziko v případě používání slovníku může nastat v souvislosti s vlastními jmény. Správně detekované vlastní jméno může být slovníkem chybně opraveno na jiné slovo, protože slovník vlastní jména neobsahuje a nebo jich obsahuje pouze omezené množství.

## **2.2 Existujíc í nástroj e**

V podkapitole 2.1 byl popsán obecný proces fungování systému OCR. Protože by však implementace takového systému pokaždé znovu byla náročná a drahá, existuje na trhu mnoho již hotových řešení, která si lze přizpůsobit pro konkrétní potřeby. Každý z těchto nástrojů je vhodný pro odlišné použití pod odlišnou licencí. Mnoho z nich je placených a nebo s uzavřeným zdrojovým kódem - například *Amazon Textract* či *Microsoft Azure Computer Vision.* Tyto komerční systémy OCR nejsou kvůli svým licenčním podmínkám pro tuto práci vhodné. Jak bylo řečeno již v úvodu, existují ale i volně dostupné nástroje, které může pro svoji potřebu volně využívat každý. Některé z nich budou představeny v následujících řádcích.

### **Tesseract**

 $T \text{esseract}^1$  je volně dostupný systém s otevřeným zdrojovým kódem pod licencí Apache 2.0. Původně byl vytvořen už v roce 1984 firmou Hewlett-Packard, v roce 2005 byly jeho zdrojové kódy zveřejněny a v letech 2006-2018 byl vyvíjen firmou Google. Tento systém je dostupný pro OS Windows, OS Linux a macOS. Podporuje více než stovku jazyků včetně češtiny a umožňuje uživatelům systém trénovat na vlastních datech a podporu rozšiřovat. Dále nabízí uživatelům možnost zvolit si způsob automatické segmentace vstupního textu. Jeho současná verze, kterou byla v době psaní této práce verze 5.0, využívá LSTM neuronové sítě (ty jsou využívány pro fungování od verze 4.0), což vedlo oproti původní verzi ke zvýšení přesnosti výsledků.

## **EasyOCR**

 $\rm EasyOCR^2$  nabízí více než 80 podporovaných jazyků, opět včetně češtiny. Stejně jako již zmíněný Tesseract je i EasyOCR volně dostupný systém s otevřeným zdrojovým kódem, dostupný pod licencí Apache 2.0. Oproti Tesseractu se jedná o méně rozsáhlý projekt, za nímž stojí společnost Jaided AI.

### **OCRopus**

OCRopus<sup>3</sup> je dalším volně dostupným systémem pod licencí Apache 2.0. Slouží pro analýzu dokumentů a provedení optického rozpoznávání znaků na nich. Modularita nástroje umožňuje provádět v případě potřeby pouze určité kroky OCR zpracování.

**x https: //github.com/tesseract-ocr/tesseract <sup>2</sup>**

**https: //github.com/JaidedAI/EasyOCR <sup>3</sup>**

**https: //github.com/ocropus/ocropy** 

## **Kraken**

Kraken<sup>4</sup> je oproti předchozím zmíněným navržen převážně pro práci s historickými dokumenty. Opět se jedná o volně dostupný systém. Dostupný je, stejně jako předchozí zmíněné, pod licencí Apache 2.0. Dostupný je pouze pro Linux a MacOS, Windows není podporován.

Pro využití v této práci byl zvolen systém OCR **Tesseract.** V jeho prospěch hrají kvalitní dokumentace, široká uživatelská základna (a tedy i uživatelská podpora), ale hlavně kvalita rozpoznávání slov, znaků, a schopnost text automaticky segmentovat do bloků, což je pro tuto práci klíčové.

**<sup>4</sup> <https://kraken.re>** 

## Kapitola 3

## **Relační databáze**

V této kapitole budou představeny základní prvky relačních databází, proces normalizace databází a nakonec budou krátce popsány existující databázové systémy. Opět budou představeny pouze informace pro tuto práci relevantní.

Databázi [9] lze charakterizovat jako soubor vzájemně propojených prvků, nad nimiž operuje systém řízení báze dat - speciálně optimalizovaný systém sloužící pro operace nad těmito záznamy. Mezi tyto operace patří například vkládání nových záznamů, aktualizace stávajících záznamů či jejich odstraňování.

Relační databáze [9] jsou jedním z podtypů databází. Jsou založeny na relačním modelu dat a relační algebře. Relace jsou zde reprezentovány například tabulkami databáze a nebo také vztahy mezi těmito tabulkami. V tabulkách relační databáze jsou následně uloženy záznamy, které mají podobu n-tic, do jednotlivých řádků. Pro dotazování nad daty uloženými v relační databázi se obvykle používá jazyk *SQL* [18]. Je navržen tak, aby se více podobal běžnému jazyku než typickému programovacímu jazyku a příkazy v něm jsou většinou intuitivní.

Jednotlivé tabulky jsou složeny z řádků a sloupců. Sloupce tabulky, také označované jako *atributy,* obsahují vždy hodnoty stejného typu. Každý řádek v tabulce musí obsahovat *primární klíč -* jednoznačný identifikátor daného řádku. Primární klíče mohou být tvořeny hodnotami z jednoho sloupce, ale mohou být tvořeny i více sloupci tabulky - v takovém případě tyto sloupce tvoří *složený primární klíč.* V tabulkách je možno sloupec označit jako *cizí klíč,* což značí odkaz na jinou tabulku, kde jsou hodnoty v daném sloupci použity jako klíče primární. Tabulka může obsahovat více unikátních hodnot, které umožňují jednoznačně identifikovat celý řádek - všechny tyto hodnoty jsou označovány jako *kandidátní klíče,* přičemž zmíněný primární klíč je tvořen některým z nich. [9]

## **3.1** Normalizace dat

Cílem procesu normalizace dat je odstranit z databáze redundantní záznamy. To je prováděno za účelem zvýšení efektivity databázového systému a zjednodušení úprav dat. Bez jakékoliv normalizace by databáze obsahovala položky více než jednou, což by vedlo k neefektivitě celého systému, jelikož by se ukládaly nepotřebné informace. Toto vícenásobné ukládání informací u databází, které nejsou normalizovány, má také za následek problematickou úpravu dat. V případě, že by nastala potřeba nějaký údaj upravit, musel by být upraven na více místech, což je zbytečné jak z hlediska času, tak z hlediska systémových zdrojů.

Běžně používaných normálních forem je 5, případně 6 za podmínky, že je Boyce-Coddova (3,5.) normální forma považována za samostatnou. Nejčastěji se využívá 1., 2. a 3. normální forma. Vyšší normální formy slouží již pouze k zajištění efektivity při používání složených primárních klíčů [9]. Data se nacházejí v *n-té* normální formě právě tehdy, když splňují konkrétní podmínky, které daná normální forma vyžaduje, a zároveň se nacházejí i ve všech nižších normálních formách.

### **První normální forma**

V první normální formě jsou data právě tehdy, když žádný ze sloupců tabulek neobsahuje víceatributová data - všechny hodnoty jsou *atomické.* [9]

#### **Druhá normální forma**

Databáze splňuje podmínky druhé normální formy tehdy, když jsou data zároveň v první normální formě a navíc jsou všechny neklíčové atributy *funkčně závislé<sup>1</sup>* na celém primárním klíči, tj. žádný z neklíčových atributů nesmí funkčně záviset pouze na části případného složeného primárního klíče. Lze konstatovat, že každá tabulka v databázi, která splňuje podmínky první normální formy a zároveň neobsahuje složený primární klíč, je automaticky v druhé normální formě. [9]

#### **Třetí normální forma**

Podmínky třetí normální formy splňuje databáze právě ve chvíli, kdy splňuje podmínky druhé normální formy a zároveň se v ní nevyskytují *tranzitivní závislosti<sup>2</sup>* , tj. žádný neklíčový atribut není funkčně závislý na žádném jiném neklíčovém atributu. Všechny neklíčové atributy musí být závislé pouze na primárním klíči. [9]

#### **Boyce-Coddova normální forma**

V Boyce-Coddově normální formě (také označované jako rozšířená třetí normální forma, nebo také 3,5. normální forma) se databáze nachází v případě, že splňuje podmínky třetí normální formy a zároveň platí, že neexistuje žádný atribut, který by nebyl primárním nebo kandidátním klíčem, na němž by závisel jiný atribut. To lze chápat tak, že žádný atribut, který není primárním klíčem, nesmí určovat žádný jiný atribut - ani část primárního klíče. [9]

#### **Další normální formy**

Vyšší normální formy, částečně včetně již zmíněné Boyce-Coddovy normální formy, jsou pouze dodatečnými, neboť v praxi stačí 3. normální forma pro vyřešení 90 % problémů, které mohou nastat [9]. Proto zde tyto formy již nebudou podrobněji rozebírány.

 $^1$ Funkční závislost znamená, že se konkrétní hodnota atributu vždy odvíjí od hodnoty jiného atributu

<sup>2</sup>Tranzitivní závislost znamená, že je atribut funkčně závislý na jiném, neklíčovém atributu, který závisí na primárním klíči

## **3.2 Existujíc í relačn í databázov é systém y**

Existujících řešení v podobě systémů implementujících relační databáze je mnoho. Jsou k dispozici jak komerční, tak i volně dostupné databázové systémy. Mezi nejpoužívanější z nich patří mimo jiné **MySQL, MariaDB** či **SQLite** [13]. Představením těchto nejpoužívanějších volně dostupných řešení se zabývají následující řádky.

## **MySQL**

MySQL [10] je nejpopulárnější volně dostupný databázový systém s otevřeným zdrojovým kódem, dostupný pod licencí GNU/GPL . Je vyvíjen firmou Oracle Corporation. Mezi hlavní cíle vývoje MySQL patří rychlost, spolehlivost, jednoduchost použití a schopnost pracovat s velkým množstvím dat.

## **MariaDB**

Mezi další nejpoužívanější databázové systémy s otevřeným zdrojovým kódem patří MariaDB [8]. Je vyvíjena originálními autory MySQL. Původně měla sloužit jako lepší náhrada za MySQL, z čehož plyne, že je s MySQL kompatibilní. Systém je dostupný pod licencí GNU/GPLv 2 a mezi významné uživatele tohoto systému patří mimo jiné Google, Wikipedie či WordPress.

## **SQLite**

Oproti výše zmíněným databázovým systémům je SQLite [14] mírně odlišný. Stejně jako výše zmíněné má otevřený zdrojový kód, jenž v tomto případě ale není chráněn žádnou licencí - jedná se o volné dílo. V čem se hlavně odlišuje, je to, že nemá, narozdíl od většiny ostatních databázových systémů, oddělený server. Zápis a čtení probíhají přímo do, respektive z, běžných souborů na disku. Databáze vytvořené systémem SQLite jsou také multiplatformní. SQLite si klade za cíl být rychlý, kompaktní a spolehlivý.

Pro použití v této práci byl zvolen systém **SQLite.** Jeho hlavními výhodami, které k jeho výběru vedly, jsou velmi jednoduché zprovoznění, používání a také schopnost fungovat na více platformách.

## Kapitola 4

## **Návrh řešení**

V rámci této kapitoly bude provedena analýza požadavků řešení a dojde k rozboru formátu Týdeníku CS televize. Na základě tohoto rozboru dále dojde k návrhu sady nástrojů, které zajistí automatickou extrakci vysílaných pořadů z digitálních skenů Týdeníku CS televize. Následovat bude návrh relační databáze, do níž budou extrahované pořady ukládány. Závěrem bude v této kapitole představen návrh jednoduchého webového rozhraní, skrz které bude možné k databázi vysílání přistupovat.

## **4.1 Analýz a požadavk ů a základn í návr h jejic h řešen í**

Cílem této práce je navrhnout a implementovat relační databázi obsahující záznamy vysílání Československé televize a webové rozhraní k ní. Databáze bude vycházet z naskenovaných stran *Týdeníku Československé televize,* které budou zpracovány OCR technologií. Naskenované strany byly pro účely této práce poskytnuty pracovníky archivu České televize. Primárním cílem práce je zpracování hlavního vysílání. Navíc bude v omezené míře zpracováno i lokální vysílání jednotlivých stanic pro Slovensko.

Naskenované strany z let 1966 až 1992 jsou ve vysokém rozlišení (cca 3400 x 5000 pixelů na naskenovanou stranu), což umožňuje snadné další zpracování. Před rokem 1966 nebyl vydáván Týdeník CS televize, ale vysílání bylo součástí týdeníku s názvem *Československý rozhlas a televize.* Naskenované obrazy z něj bohužel nejsou dostatečně kvalitní (jak ilustruje příloha C) a pro tuto práci nemohly být použity.

Již v roce 2018 vytvořila Česká televize ku příležitosti 50. výročí událostí roku 1968 digitalizovanou verzi tehdejšího televizního vysílání [1], která je dostupná i online. Tento projekt slouží této práci jako vzor, z nějž bude vycházet webové uživatelské rozhrání.

V Týdeníku CS televize se kromě televizního programu nacházejí i další části - různé rozhovory, inzerce a jiné. Tyto části nejsou v kontextu práce podstatné, předmětem zájmu jsou pouze naskenované soubory obsahující televizní program a zbytečné části je nutné odfiltrovat.

Jelikož by manuální přepisování programů byla práce na mnoho let, je vhodné celý proces patřičným způsobem automatizovat. Pro to bude využit systém OCR Tesseract, který je popsán v kapitole 2.2. Získané programy budou ukládány do relační databáze, jejímž návrhem, při němž bude zajištěna efektivita, se zabývá kapitola 3.1. Jak zmiňuje kapitola 2, O CR je proces sestávající z mnoha kroků, mezi kterými je přítomna silná diverzita. Kromě toho lze očekávat, že v rámci této práce bude zpracování obrazů systémem OCR pouze jednorázová záležitost. Následné nahrání do databáze a tvorba webového rozhraní, přes které bude možné k databázi přistupovat, jsou další kroky, které jsou na sobě nezávislé.

Kvůli výše zmíněným důvodům nepovažuji za smysluplné vytvářet jeden velký program. Naopak mi ale dává smysl pro jednotlivé podproblémy, které je potřeba vyřešit, vytvořit samostatné nástroje. Výsledkem práce bude proto sada menších nástrojů, kdy výstup jednoho bude sloužit jako data pro zpracování nástrojem následujícím. Každý z těchto nástrojů bude spouštěn manuálně zvlášť. Společně pak budou nástroje zajišťovat splnění všech cílů potřebných pro dosažení výsledku. Dílčí kroky, kterých je nutno dosáhnout za účelem vypracování, je možné rozdělit následovně:

- Předzpracování obrazu pro zajištění vyšší kvality výsledků OCR
- Detekce určující, které z naskenovaných stran obsahují televizní program (za použití OCR)
- Extrakce pořadů, jejich uložení do dočasných souborů (opět s využitím OCR), dodatečná úpráva a nahrání do databáze
- Zpřístupnění databáze skrz jednoduché webové rozhraní

## **4.2 Analýz a Týdeník u C S televiz e**

Během své existence prošel Týdeník CS televize výraznými grafickými i obsahovými změnami. Na základě analýzy poskytnutých skenů bylo identifikováno celkem 8 základních variant televizního programu. Ty jsou k vidění v příloze B. Některé roky, ze kterých naskenované soubory pochází, byly skenovány ve formátu dvojstran (tzn. jeden soubor tvoří jak levá, tak pravá strana originálního Týdeníku). Ke zpracování odlišných variant bude nutno přistoupit jinak.

Kromě zmíněných variant struktury se televizní program lišil i obsahem. Původně obsahoval Týdeník CS televize, kromě pro tuto práci irelevantních částí, pouze program vysílání pro jedinou televizní stanici, kterou Československá televize v té době nabízela. Přítomna byla i její lokální forma v podobě vysílání pro Slovensko - to však není primárním objektem zájmu této práce. Později bylo vysílání rozšířeno, konkrétně 10. května roku 1970 začala Československá televize vysílat na další stanici [17]. Původní stanice byla označena jako *1. program* a nová stanice jako *2. program.* 

V tomto složení fungovalo vysílání dalších 20 let. Následně byla v květnu roku 1990 spuštěna stanice *OK3,* kde se vysílalo především zahraniční vysílání. K další změně koncepce došlo 3. září roku 1990 [11]. 1. program byl přejmenován na *Fl.* V případě 2. programu došlo k rozdělení na českou a slovenskou část - *CTV* a *SI* (později *STV).* V tomtéž roce se v televizním programu začaly objevovat i zahraniční stanice, které byly později, společně s programem stanice OK3, umístěny na vlastní stranu.

## **4.3 Editac e obraz u**

Před samotným zpracováním obrazu systémem OCR je vhodné obraz upravit do podoby, která zajistí přesnější výsledky. Procesem zvyšování kvality vstupního obrazu se zabývá kapitola 2.1.1. Prvním z implementovaných nástrojů bude takový, který zmíněné navýšení

kvality zajistí. Tento nástroj bude umožňovat prahování vstupních obrazů zvolenou metodou a dále provedení případných korekcí v závislosti na formátu televizního programu v daném roce.

Korekce mohou být například v podobě úpravy rotace nebo ořezání obrazu do podoby, která umožní systému OCR poskytovat lepší výsledky. V případě dvojstran budou s využitím tohoto nástroje strany rozděleny na dvě samostatné. Ořezávány budou i nedůležité části obrazů. Například v devadesátých letech měl každý den týdne v Týdeníku CS televize svoji vlastní stranu. Televizní program nebyl jedinou věcí, co se na této straně nacházela. Kromě něj strana obsahovala i detailní popis vybraných pořadů, které však mohou narušovat práci systému OCR, a proto je vhodné tyto nepotřebné části odstranit. Dalším důvodem hrajícím ve prospěch odstranění je fakt, že ořezané strany, které budou oproti původním stranám menší a budou obsahovat méně informací, je systém OCR schopen zpracovat výrazně rychleji.

## **4.4 Detekc e soubor ů s T V programe m**

V momentě, kdy jsou k dispozici vstupní obrazy ve formátu, který systém OCR dokáže zpracovat, může nastat samotný proces zpracování. Ještě před ním bude ale nutné vyhledat, které ze stran Týdeníku CS televize program vysílání skutečně obsahují, neboť jak je popsáno v kapitole 4.2, vyskytují se v něm i jiné záležitosti. Získané soubory obsahující televizní program budou uloženy do textového souboru, což umožní případnou manuální korekci výsledků. Způsobů, jak program detekovat, je více.

#### **Detekce klíčovýc h slov identifikujících stranu s televizní m program**

Prvním z přístupů je detekování klíčových slov, která identifikují stranu s televizním programem. Již při skenování Týdeníku CS televize pracovníky archivu České televize došlo k jeho rozdělení na jednotlivé roky. Tohoto faktu lze využít, jelikož v daném roce se obvykle formát programu neměnil a se znalostí roku je možné jednoznačně určit, jaká klíčová slova na jednotlivých stranách hledat. Tento přístup lze aplikovat nad obrázkem 4.1, který obsahuje horní část televizního programu z 1. ledna roku 1991.

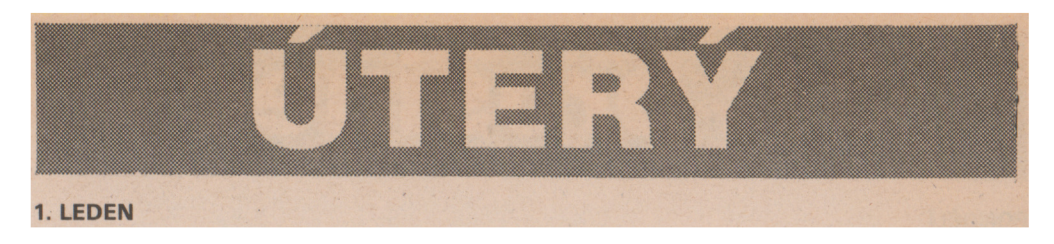

Obrázek 4.1: Pravá horní část televizního programu z 1. ledna roku 1991 obsahující slova, která umožňují identifikovat stranu s televizním programem

Znázorněný formát byl (vyjma názvu dnů, které se mění) totožný pro celý rok 1991. Na základě zpracování této části obrazu systémem OCR je možné identifikovat, zda soubor obsahuje televizní program. Toho lze docílit detekováním klíčových slov mezi výsledky zpracování obrazu systémem OCR. Jako klíčová slova mohou být v tomto případě použity názvy dnů, případně v kombinaci s datem, které je na obrázku taktéž možné vidět. Obdobný přístup lze použít i pro ostatní roky.

#### **Kontrola přítomnosti poradu**

Druhý přístup, který lze zvolit, funguje na podobném principu jako přístup popsaný v předchozí části. Opět bude probíhat detekce klíčových slov, ovšem v tomto případě nebudou vyhledávána slova identifikující část s televizním vysíláním, ale jednotlivé televizní pořady.

Co mají pořady ve všech letech, kterými se tato práce zabývá, společné, je fakt, že jsou uvedeny vždy v totožném formátu, kdy první je uveden čas, jenž je následován názvem pořadu. Této skutečnosti využívá přístup, který je založen na kontrole, jestli výsledek zpracování malého výseku strany systémem OCR obsahuje určitý počet časů, které by indikovaly, že se jedná o televizní program. Na obrázku 4.2 je možné vidět malou část televizního programu z 1. ledna 1991, na základě které lze touto metodou soubor s televizním programem identifikovat.

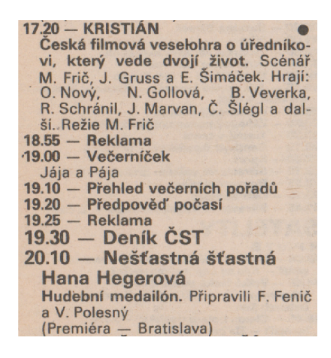

Obrázek 4.2: Část televizního programu pro 1. ledna 1991 s časy vysílání, která umožňují detekovat soubor s televizním programem

#### **Klady a zápory jednotlivých přístupů**

Oba zmíněné přístupy mají své klady i zápory. Mezi zápory patří v případě prvního přístupu to, že může dojít k nesprávnému načtení klíčového slova systémem OCR, což bude mít za následek, že strana nebude jako program identifikována.

V případě druhého přístupu lze zase narazit na problém, že televizní pořady nebyly přítomny pouze v části s televizním programem pro Československou televizi, ale například i v části obsahující vysílání zahraničních satelitních stanic, na které tato práce zaměřena není. To znamená, že druhý přístup vytváří opačný problém než přístup první - jako strany s televizním programem mohou být detekovány i ty, které jej ve skutečnosti neobsahují.

## **4.5 Extrakc e pořad ů**

Po detekci, které z obrazových souborů obsahují televizní program, bude dalším krokem tento program extrahovat. K tomu bude použit, stejně jako u detekce programů, systém OCR. Již během extrakce pořadů bude nutné vhodným způsobem určit, jaké měl pořad údaje – název, případný popis a datum a čas vysílání.

Výsledkem fáze extrahování pořadů bude jejich uložení do textových souborů. To považuji za vhodné, aby mohlo v případě potřeby dojít pouze k úpravám již získaného textu a časově náročný proces zpracování systémem OCR nemusel být opakován.

#### **Formá t televizního programu**

Jak je zmíněno v kapitole 4.2, televizní program nabýval v průběhu let mnoha grafických podob. Formáty T V programu se lišily například v počtu dnů vysílání na stránce. V různých letech bylo na jednu stranu umísťováno odlišné množství programů. Zatímco v prvních letech, kterými se tato práce zabývá, se program na celý týden vešel na jednu stranu, s rozšiřováním televizního vysílání začal televizní program zabírat místa více. Následovalo rozšíření týdenního programu na dvě strany a již v osmdesátých letech byla pro každý den vyhrazena vlastní strana. K poslední změně došlo v letech devadesátých, kdy byly pro jeden den vyhrazeny strany dvě.

V rámci grafického uspořádání se též měnilo umístění televizního programu lokálního slovenského vysílání, které bylo v určitých letech dokonce z programu Československé televize odsunuto na jinou stranu. Vysílání pro Slovensko však není hlavním předmětem zájmu této práce, a proto v letech, kdy nebylo součástí standardního televizního programu, zpracováno nebude. Další věcí, která se v televizním programu měnila, byla pozice vysílání dalších stanic. Se všemi těmito fakty bude nutno při implementaci programu počítat.

Získané pořady budou rozděleny na tři části - čas vysílání, jejich název a případný popis. Názvy pořadů byly vždy psány tučným písmem. Nabízela by se možnost tučné písmo detekovat, což ovšem systém OCR Tesseract nepodporuje. Jelikož byly názvy pořadů často dostatečně krátké a vešly se na jeden řádek, je možné jako název pořadu určit vždy celý řádek, který následoval za časem vysílání. Zbytek textu bude tvořit popis pořadu.

#### **Dodatečná úprav a výsledků**

Výsledky, které systém OCR vyprodukuje, nemusí být perfektní, proto bude vhodné je dále upravit. Některými postupy, jak toho docílit, se zabývá kapitola 2.1.5. Součástí dodatečné úpravy bude validace, že získané pořady jsou správné. Jednou ze situací, co může nastat, je to, že systém OCR není schopen z mnoha možných důvodů rozpoznat pořad a detekuje pouze jeho část. V takovémto případě budou nevalidní pořady odstraněny. Další z problémů, co může nastat, je spíše kosmetičtějšího rázu. Může se stát, že jedna mezera bude systémem O CR zpracována jako mezery dvě či více. Dalším problémem může být přiřazování textu k pořadům, ke kterým nepatří. V získaných slovech mohou být také chyby, což je vhodné opravit automatickou korekcí, např. podle slovníku. Upravené pořady budou následně opět uloženy do textového souboru.

#### **Nahrání programu do databáz e**

Poslední částí procesu extrakce pořadů bude jejich nahrání do databáze. K tomu budou využity textové soubory, které jsou výsledkem předchozí etapy.

Během tohoto procesu bude nutné načtené řádky vhodně rozdělit. Jednotlivé řádky se skládají z více částí - konkrétně se jedná o čas vysílání pořadu, jeho název a popis, jehož součástí mohou být osoby, které se na pořadu podílely. Ty jsou uvedeny včetně rolí, které při přípravě pořadu sehrály. V rámci této fáze bude nutné tyto osoby v popisu pořadu vyhledat. Pro to lze využít opět způsob detekování klíčových slov, kterými zde budou názvy rolí. Tento případ ilustruje obrázek 4.3. Na obrázku je možné vidět osobu odpovědnou za scénář, režiséra a poté jednotlivé herce v hlavních rolích. Po detekování jednoho z klíčových slov v podobě role bude nutné pokusit se detekovat jméno osoby. V případě, že bude jméno úspěšně detekováno, bude vloženo do databáze včetně role, kterou osoba v daném pořadu zastávala.

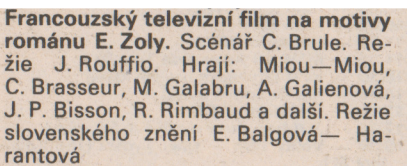

Obrázek 4.3: Ukázka záznamů osob, co se na pořadu podílely, a jejich role v pořadu - to vše se nástroj pokusí do databáze uložit

## **4.6 Návr h relačn í databáz e**

Nej významnější částí této práce je, jak již samotný název práce napovídá, databáze vysílání pořadů. V této databázi budou ukládána všechna získaná data. Jejím efektivním návrhem se zabývá kapitola 3.1. Lze očekávat, že množství pořadů, které budou systémem OCR načteny, bude velké. Z toho důvodu by bylo vhodné, aby databáze neobsahovala zbytečné informace, které by zvětšovaly její velikost.

Na základě podrobné analýzy televizního programu a požadavků na tuto práci byla navržena relační databáze, která je schopna ukládat všechny potřebné informace. Popis databáze ilustruje ER (entity relationship) diagram, jenž je možné vidět na obrázku 4.4.

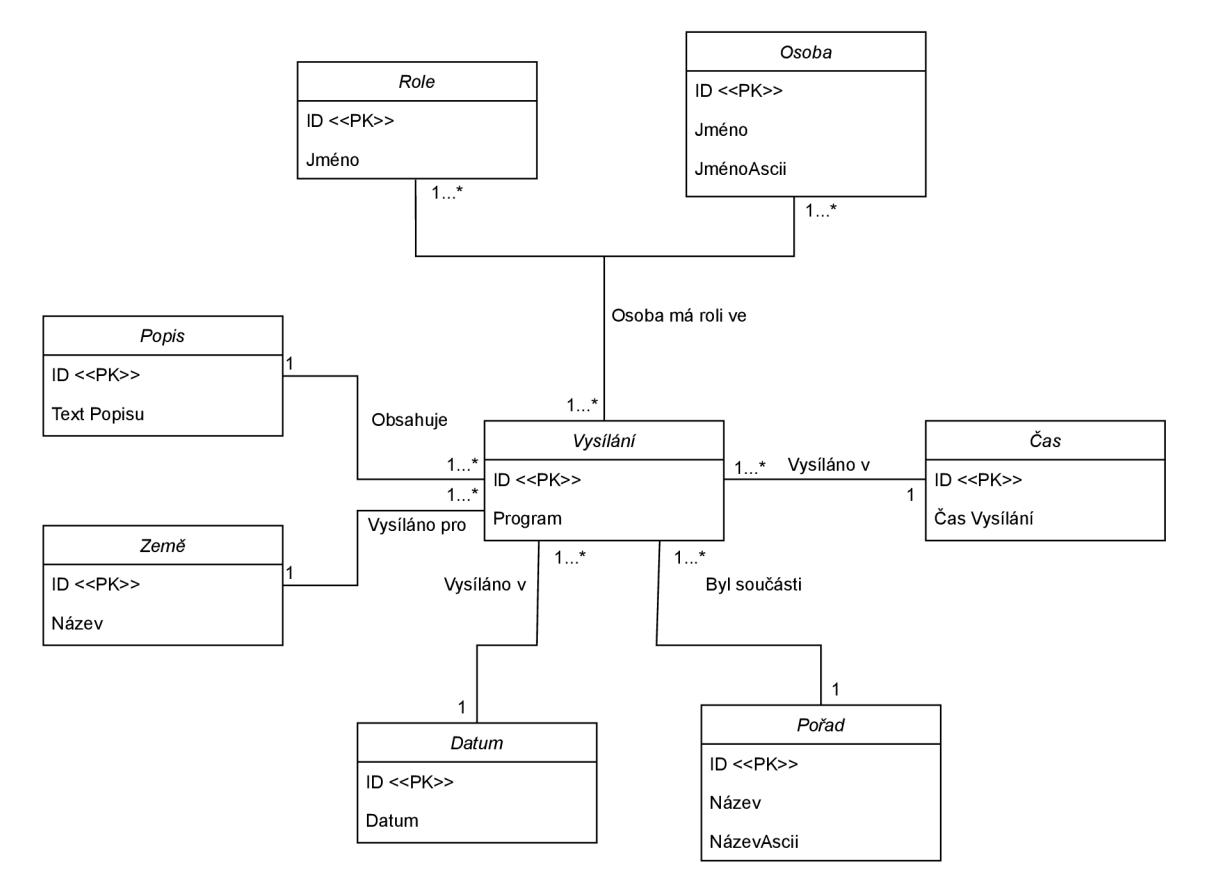

Obrázek 4.4: ER diagram reprezentující návrh databáze

Databáze umožní mezi uloženými pořady vyhledávat a také je filtrovat podle data. Kromě toho nabídne též možnost vyhledávat i jednotlivé osoby, které se podílely na přípravě různých televizních pořadů. Za tímto účelem bude databáze obsahovat kromě jmen osob či názvů pořadů i jejich verze v ASCII formátu, aby bylo možné mezi nimi vyhledávat i bez použití diakritiky a vyhledávání tak bylo intuitivnější.

## **4.7 Webov é rozhran í**

Poslední částí procesu tvorby databáze vysílání CS televize je vytvoření jednoduchého webového uživatelského rozhraní. Uživatelské rozhraní bude postaveno na základě projektu České televize dostupném z [1].

Oproti vzoru, ze kterého rozhraní vychází, v něm bude přítomno více elementů. Ty slouží převážně pro vyhledávání v databázi. Konkrétně se jedná o vyhledávací pole, která slouží pro vyhledávání osob a pořadů. Tato pole obsahují funkci automatického našeptávání názvů pořadů na základě vloženého textu, s čímž počítá i návrh relační databáze, jak je popsáno v předchozí sekci 4.6. Další věcí, kterou bude rozhraní obsahovat, bude kalendář, který bude sloužit pro výběr data vysílání, které si chce uživatel zobrazit. Ilustraci návrhu rozhraní v podobě drátěného modelu je možné vidět na obrázku 4.5. Obrázek ilustruje i zvýraznění vybraného dne. Ten koresponduje se dnem, který byl zvolen v kalendáři či případně zapsán manuálně.

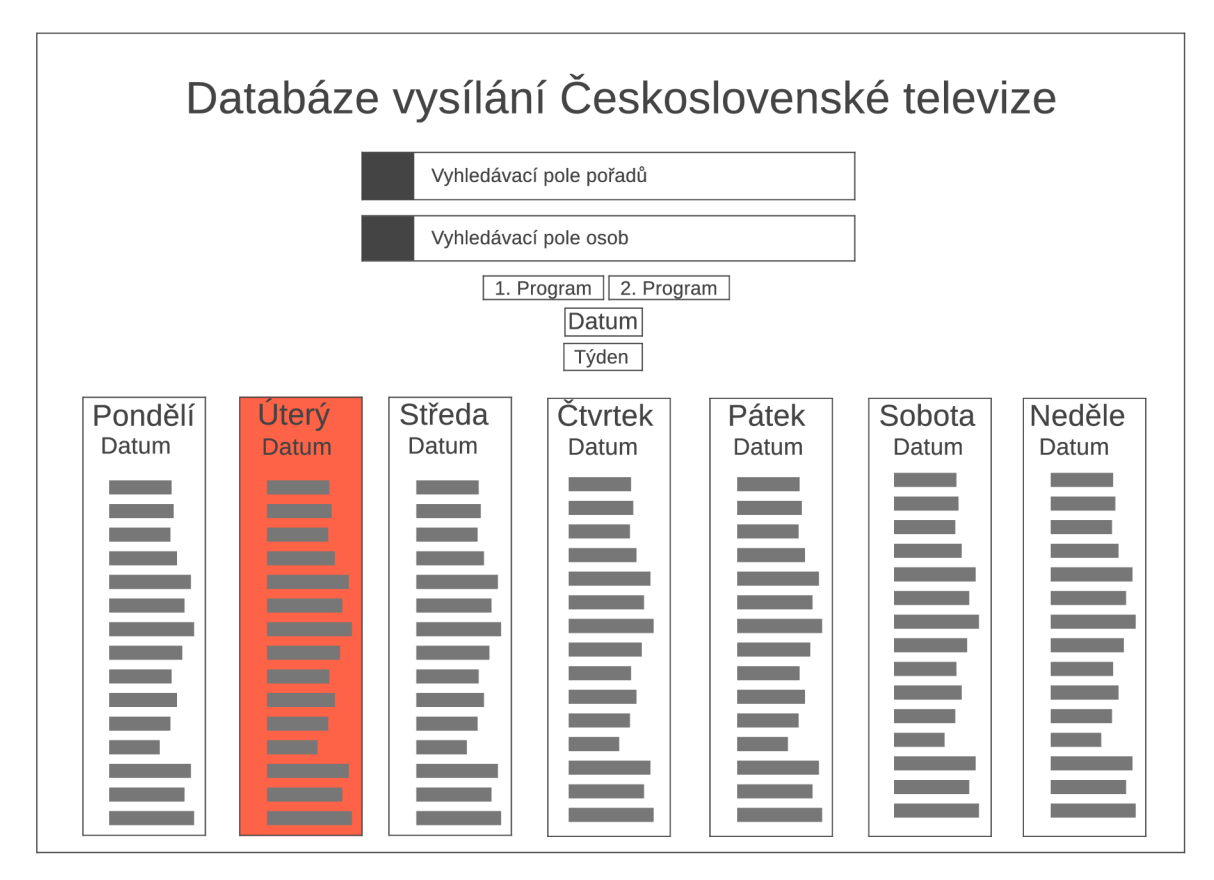

Obrázek 4.5: Drátěný model reprezentující návrh jednoduchého webového uživatelského rozhraní se zvýrazněním vybraného data

## Kapitola 5

## **Implementace**

Tato kapitola se zabývá implementací sady nástrojů, jejichž základní návrh byl popsán v předchozí kapitole 4. Popsány zde budou stěžejní části implementace jednotlivých nástrojů a také bude představen formát souborů, do kterých jsou ukládány mezivýsledky dílčích částí řešení.

Implementované nástroje byly pro přehlednost a oddělení konkrétních činností oproti návrhu dále rozděleny. Na obrázku 5.1 je možné vidět konkrétní soubory a jejich vzájemné interakce. Jednotlivé nástroje jsou spouštěny manuálně po sobě v sekvenci, jakou obrázek ilustruje.

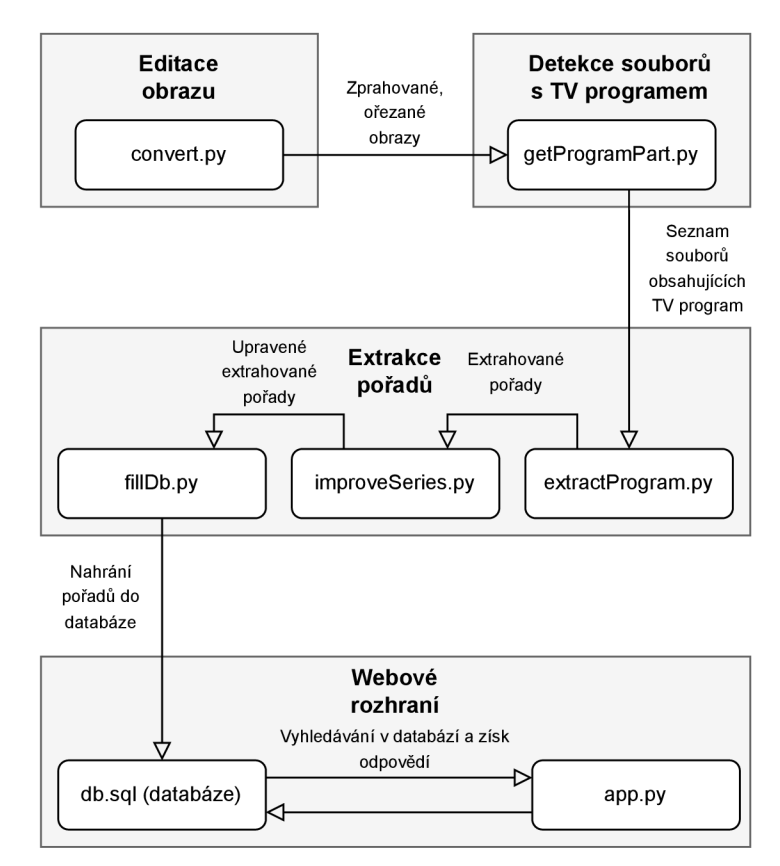

Obrázek 5.1: Schéma soustavy nástrojů

Webové rozhraní obsahuje kromě hlavní řídící aplikace app.py mnoho dalších pomocných souborů jako jsou například HTM L soubory a nebo další pomocné skripty.

## **5.1 Použit é technologi e**

Před samotným popisem implementace jednotlivých součástí řešení budou představeny technologie, které jsou pro jejich implementaci použity. Jako programovací jazyk byl zvolen **PythonS<sup>1</sup> ,** konkrétně ve verzi 10.4. Implementace probíhala na operačním systému Windows 10 Pro. Další použité technologie jsou popsány v následujících podkapitolách.

### **Knihovna OpenCV**

Důležitou součástí implementace je knihovna  $\mathrm{OpenCV}^2,$  konkrétně pak její verze pro jazyk Python – **opency-python**<sup>3</sup>. Jedná se o knihovnu sloužící primárně pro účely počítačového vidění a strojového učení. Je implementována v jazyce C++. Pro účely této práce jsou využívány pouze její části sloužící pro práci s obrazovými soubory. Konkrétní využití nachází knihovna ve všech částech této práce, které pracují se sytémem OCR, kdy je používána pro načtení obrazů, které jsou systému OCR poskytnuty. Další využití má při předzpracování obrazu, kdy jsou využity její algoritmy pro prahování a ořezávání.

#### **Tesseract**

Snad nejdůležitější součástí celé práce je systém OCR Tesseract. Jeho popis se nachází v sekci 2.2. Jedná se o systém s pravděpodobně největší uživatelskou základnou ze všech volně dostupných systémů OCR. Jeho výsledky jsou poměrně kvalitní a pro účel extrakce pořadů dostačující. Nebyl používán přímo originální Tesseract, neboť ten je vyvíjen v jazyce C/C++, ale tato práce využívá jazyk Python. To bylo vyřešeno využitím Python obalu nad tímto nástrojem. Konkrétně je použit modul py**tesseract<sup>4</sup> .** 

### **SQLite**

Jak bylo předesláno již při představování existujících databázových systémů, jako databázový systém slouží SQLite, který je popsán v kapitole 3.2. Do vytvořené databáze jsou ukládány načtené pořady a další s nimi související záležitosti.

### **Knihovna SQLAlchemy**

Pro práci s databází, konkrétně pro nahrávání jednotlivých záznamů a posléze pro vyhledávání v ní, slouží knihovna SQLAlchemy<sup>5</sup>. Jedná se o knihovnu napsanou pro jazyk Python za účelem práce s mnoha různými databázovými systémy. Umožňuje uživatelům velmi jednoduše přistupovat k datům v databázi a nabízí plnou podporu jazyka SQL, přístupnou skrz jazyk Python.

**x https: /[/www.python.org/](http://www.python.org/) <sup>2</sup>**

**https: /[/opencv.org/](http://opencv.org/) <sup>3</sup>**

**https: //pypi.org/project/opencv-python/ <sup>4</sup>**

**https: //pypi.org/project/pytesseract/ <sup>5</sup>**

**https: /[/www.sqlalchemy.org/](http://www.sqlalchemy.org/)** 

### **Flask**

Pro vývoj jednoduchého webového uživatelského rozhraní byl zvolen Flask<sup>6</sup>. Jedná se o jednoduchý webový aplikační rámec, který slouží primárně pro rychlé prototypování za účelem efektivního vývoje aplikace, kterou je možné jednoduše upravovat. V základu se jedná o *mikro* rámec, který nepodporuje abstrakci nad databází, validaci formulářů a jiné. Přestože tyto součásti nejsou zahrnuty v jádru rámce, je možné je přidat jako dodatečné moduly. Uživatel tak není omezen ve výběru, jaké databázové rozhraní či jiný modul si zvolí. Jelikož se modul SQLAlchemy používá již při načítání dat do databáze, je použit i společně s Fiaskem pro operace nad databází zahrnující v kontextu uživatelského rozhraní pouze její čtení. Pro vykreslování stránek jsou ve Fiasku použity tzv. šablony *(templates),* které do připravených HTML souborů přiřazují konkrétní data.

## **5.2 Nástro j pr o příprav u obraz u**

Jak bylo již zmíněno, Týdeník CS televize byl už při skenování rozdělen na jednotlivé roky, ze kterých pochází. Formát Týdeníku se však neměnil pouze po skončení roku, ale občas i v průběhu. Proto bylo nutné naskenované strany dále rozdělit na jednotlivé formáty, což bylo provedeno manuálně. Nástroj, který se předzpracováním obrazu zabývá, je **convert .py.**  Umožňuje spustit vybraný prahovací či ořezávací algoritmus bud na konkrétní soubor, nebo také na všechny soubory ve vybrané složce.

### **Prahování**

Bylo již řečeno, že pro operace s obrazy slouží knihovna OpenCV. Své využití nachází hned v prvním kroku při prahování obrazu. Při implementaci prahovacích algoritmů jsem vycházel z návodu', který pochází ze stránek OpenCV. Pro přípravu většiny obrazů se ukázalo být nejvhodnější globální prahování. Adaptivní prahování nevytvářelo v některých případech uspokojivé výsledky (což vedlo k nefunkční automatické segmentaci textu) a Otsuho metoda často z důvodu jenom mírně odlišného stínu v různých částech naskenovaného papíru zvolila práh, který vedl k horšímu výsledku, než jakého bylo možné dosáhnout použitím pevného globálního prahu. Ten byl vždy volen na základě testování na vybraných snímcích pro daný formát, kdy nej kvalitnější výsledky určily, jaký práh bude použit.

### **Ořezávání obrazu**

Další funkcí, kterou nástroj nabízí, je ořezávání obrazů. Jak je popsáno již v kapitole 4.3, na straně, která obsahuje program vysílání pro daný den, se občas nachází zbytečné informace. V případě, kdy jsou tyto informace ponechány, dochází k problémům souvisejícím s nesprávně provedenou automatickou segmentací textu a zpracování strany trvá déle. Pro vyřešení těchto problémů a zajištění vyšší kvality výsledků jsou nadbytečné informace odstraňovány. Jelikož měl televizní program vždy v konkrétním časovém období totožný formát, je možné pevně zvolit bod, ve kterém má být obraz ořezán. Ten je volen manuálně. Totožně je řešen i problém s dvojstranami v letech, kdy dvojstrany obsahovaly na každé své straně program pro odlišný den - takovéto soubory jsou rozděleny na dva a každý z nich obsahuje pouze program pro konkrétní den. Proces ořezávání byl vždy spouštěn stejným

 $\frac{6}{2}$ https://flask[.palletsprojects.com](http://palletsprojects.com)

**https: //docs.opencv.org/4.x/d7/d4d/tutorial\_py\_thresholding.html** 

způsobem na všechny soubory z daného roku, respektive období, kdy byl televizní program ve stejném formátu. Ilustraci účelu tohoto nástroje je možné vidět na obrázku 5.2. Nalevo se nachází originální vstupní obraz a napravo už zprahovaný a ořezaný obraz.

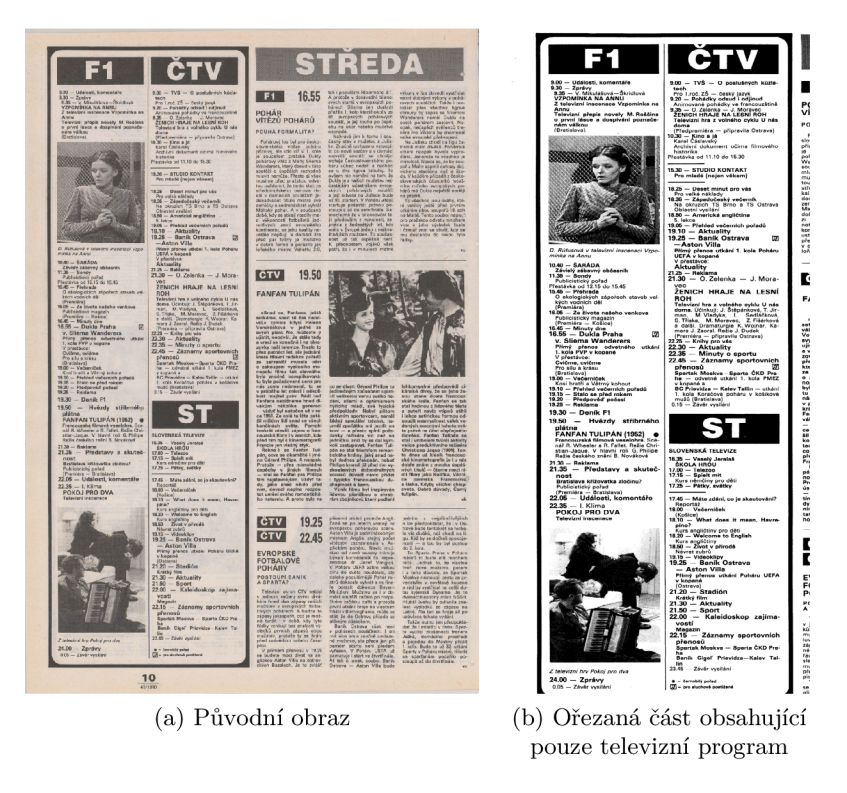

Obrázek 5.2: Srovnání vstupních obrazů před a po prahování a ořezání nepodstatných informací

Přestože ořezaný obraz 5.2 stále obsahuje zbytek původního textu, již to nepředstavuje výrazný problém, neboť je možné jej odstranit v pozdější fázi při dodatečném zpracování výsledků. Samotná přítomnost zbytkového textu je zapříčiněna tím, že skenování původního programu neprobíhalo uniformně a jednotlivé naskenované obrazy mohly být vždy o kousek posunuty. Při ořezávání bylo toto nutné vzít v potaz a raději zvolit bod ořezání tak, aby se občas objevovaly zbytkové části původního obrazu, než aby byla nesprávně ořezána i část samotného televizního programu.

### **Rozdíl oproti návrhu**

Původní návrh počítal i s implementací funkce na korigování nesprávné rotace. V souvislosti s tím se však vyskytl problém, kdy některé z obrazů tvořících dvojstrany byly natočeny odlišně a korekce k ničemu nevedla. Další problém, který s jejím využitím nastal, vycházel z přítomnosti velkého množství různých obrázků v televizním programu. Na těch byly nejčastěji ukázky z pořadů či fotky hlasatelů. Systém OCR Tesseract je ale schopný pracovat i s mírně narotovaným obrazem a stále poskytnout správné výsledky, což znamená, že bez této funkcionality je možné se obejít.

## **5.3** Nástroj pro detekování souborů s TV programem

V předzpracovaných souborech je nutné rozlišit, které z nich obsahují televizní program. Vyhledávání souborů s TV programem řeší nástroj getProgramPart.py. V kapitole 4.4, věnující se návrhu detekování, jsou popsány dva způsoby, jak k tomuto procesu přistoupit. Ve správných podmínkách dosahují dobrých výsledků oba dva. V případě, kdy nejsou klíčová slova na straně jasně rozlišitelná systémem OCR, neboť by bylo zapotřebí zvolit jiné metody prahování z důvodu barevné odlišnosti klíčových slov v průběhu roku, první metoda selhává. Pro finální implementaci byla proto zvolena metoda druhá, tzn. dochází k detekci přítomnosti určitého množství časů vysílání.

### **Oře z strany**

Jádrem programu je řada funkcí, které slouží pro dočasné ořezání jednotlivých vstupních obrazů. Spouštět systém OCR na celý obraz, v němž je přítomno mnoho textu, by bylo pomalé a hlavně zbytečné - v takové situaci už by mohlo rovnou dojít i k extrakci pořadů a doba běhu programu by se zněkolikanásobila. To celé by bylo ještě horší v případě, kdy by jako program byly označeny i nesprávné soubory. Právě tento problém řeší ořezávání obrazů. Podstatné je počítat s případy, kdy může technika detekce selhat. To se může stát mimo jiné kvůli posunům mezi jednotlivými naskenovanými obrazy, o kterých padla zmínka už v předchozí kapitole v souvislosti s výběrem vhodného bodu řezu. Tyto případy jsou řešeny redundancemi za podmínky, že byla první detekce neúspěšná. V takovém případě dojde k ořezání obrazu na jiné pozici a celý proces se zopakuje. Jestliže ani v tomto případě nebyl televizní program nalezen, značí to, že se v daném souboru pravděpodobně nenachází.

#### **Detekce čas ů vysílání**

Poté, co je k dispozici ořezaná část obrazu, je nutné zjistit, zda její obsah indikuje přítomnost televizního programu. Nejvhodnějším způsobem, jak toho docílit, se ukázala být kontrola přítomnosti časů vysílání popsaná v kapitole 4.4. Cas samotný totiž znamená, že se za ním s velkou pravděpodobností nachází název pořadu. V získané části strany jsou systémem OCR detekována slova. Casy jsou taktéž rozpoznány jako samostatná slova. Celkový výsledek analýzy, který je v podobě pole s textem, stačí otestovat na přítomnost konkrétního množství časů. Pro tento přístup je používán regulární výraz, vůči kterému je každé slovo v seznamu získaných slov porovnáno. Tvar regulárního výrazu byl určen na základě analýzy hodnot výsledků, které systém OCR Tesseract z detekovaných časů nejčastěji vracel, a regulární výraz proto počítá i s nejčastějšími chybami, ke kterým mohlo dojít. Kontrola času je zajištěna funkcí, která je k vidění jako výpis 5.1.

```
1 def isTime(word): 
2 \text{ regex\_string} = "^(-| - | | \text{ } | \text{ } \text{ } \text{]} \text{ } 2 - 9] + (\text{ } | \text{ } | \text{ } \text{ } \text{ } 0 - 9] + ?\text{ }3 ((-|-)[0-9]+(\.|,) ?[0-9]+:?)?\.?$" 
  4 return re.search(regex_string, word):
```
Výpis 5.1: Funkce pro detekci, zda je slovo časovou hodnotou

Po zpracování celého textu je zkontrolováno, zda byly nalezeny alespoň *3* časy vysílání. V takovém případě je název souboru, včetně celé cesty k němu, uložen do textového souboru, který obsahuje jména všech souborů obsahujících televizní program pro daný rok, případně pro část roku obsahující totožný formát TV programu. To umožňuje manuální kontrolu nad výsledky a provedení případného odstranění falešných pozitiv či přidání souborů, které se naopak lokalizovat nepodařilo. Před dalším krokem je nutné, aby všechny ze získaných souborů skutečně obsahovaly televizní program, protože kdyby toto splněno nebylo, v dalším kroku by to vedlo k problémům.

Celý postup detekce, zda soubor obsahuje program vysílání, ilustruje vývojový diagram, který se nachází na obrázku 5.3.

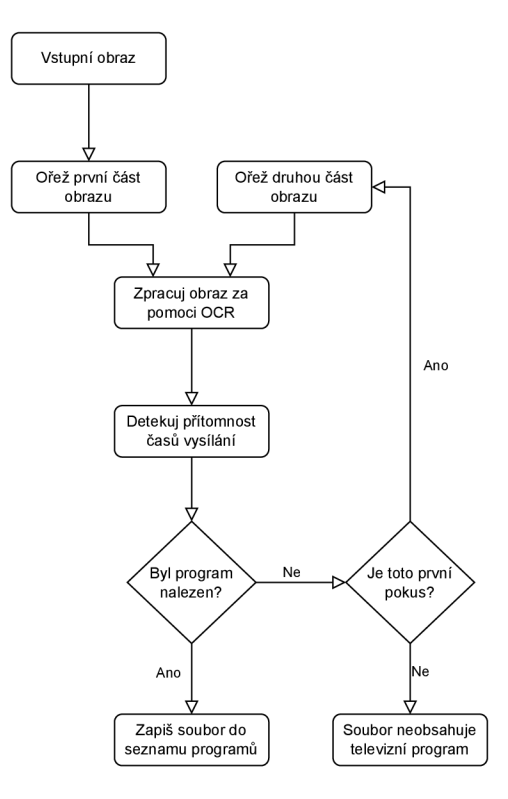

Obrázek 5.3: Vývojový diagram reprezentující proces, jakým probíhá detekce, zdaje součástí souboru televizní program

## **5.4** Nástroj pro extrakci pořadů

Jednotlivé pořady jsou detekovány pouze z obrazů, které byly označeny jako obsahující televizní program. Extrakce pořadů je řešena nástrojem **extractProgram.py.** Na daných souborech je spuštěn systém OCR Tesseract, stejně jako v předchozím kroku. V souvislosti s ním je vhodné názorně ukázat, jak toto OCR zpracování vypadá. To je možné vidět na výpisu 5.2.

```
TESSEARCHACT_CONTIG = r'-1 ces -psm 1 -oem 1'img = imread(file) 
\overline{2}ocr_results = pytesseract.image_to_data(img, 
3
                       output_type=Output.DICT, config=TESSERACT_CONFIG) 
\overline{4}text = ocr_results.get('text')
```
#### Výpis 5.2: Spouštění Tesseractu s automatickou segmentací

Ve výše znázorněném případě je Tesseract spouštěn nad obrazovým souborem načteným funkcí **imread** pocházející z knihovny OpenCV. Je použita metoda **image\_to\_data,**  která slouží k získání všech součástí načteného textu - textu samotného, segmentovaných bloků, míry přesnosti, s jakou byly jednotlivé znaky segmentovány, a dalších. Výstup je nastaven parametrem **output\_type,** zde jako slovník. Důležitou součástí volání funkce je nastavení Tesseractu, které má být v tomto volání použito. Řetězec **TESSERACT\_CONFIG**  definuje formát parametrů, které jsou systému OCR předávány.

V případě, kdy je Tesseract nainstalován a správně umístěn v systémové proměnné PATH, je možné si všechny možnosti parametrů zobrazit v příkazové řádce příkazem **tesseract —help-extra. -1 ces** je parametr sloužící pro specifikaci jazyka, ve kterém je text na zdrojovém obrazu napsaný. Tento parametr zde nabývá hodnoty **ces,** která reprezentuje češtinu. **—psm 1** je způsob, jakým má být přistupováno k segmentaci vstupního obrazu na jednotlivé bloky textu. Hodnota 1 značí, že segmentace má být automatická a zůstává čistě v roli Tesseractu. **—oem 1** pak značí, že má být použito jádro Tesseractu využívající neuronové sítě.

Kód na výpisu 5.2 vrací získaný text, který byl již Tesseractem segmentován do bloků. To znamená, že v ideálním případě je v této chvíli k dispozici pole obsahující slova, která po sobě následují tak, jak šla za sebou v originálním textu - řádky textu byly odděleny a teprve po přečtení prvního sloupce došlo ke zpracování druhého.

#### **Určení data vysílání**

U získaného televizního programu je nutné určit datum, ke kterému patří. To není vždy jednoduše možné. Byly případy, kdy bylo datum uvedeno výrazně jasnější barvou než okolní text a bylo v procesu prahování ztraceno. Tento případ ilustruje obrázek 5.4. Problém nebylo možné spolehlivě řešit ani využitím adaptivního prahování, neboť jeho výsledky nedokázal systém OCR zpracovat a nebyl ve výsledku oproti globálnímu prahování rozdíl.

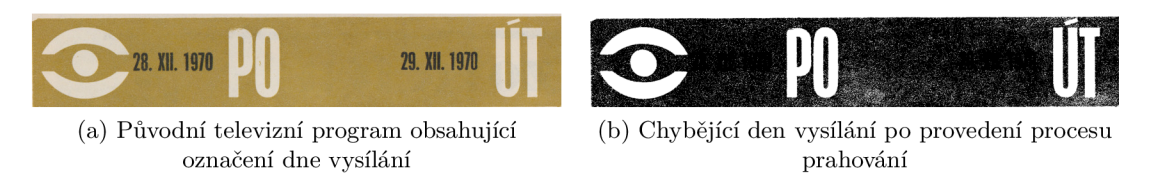

Obrázek 5.4: Ukázka ztráty dne vysílání po provedení procesu prahování

Dalším problémem, který byl způsoben grafickým designem Týdeníku CS televize, bylo, že datum nebylo na daném programu vůbec a bylo umístěno až na následující straně. Tak tomu bylo například v říjnu roku 1990. Posledním případem, který se objevoval už na originálních naskenovaných obrazech, bylo, že datum nebylo čitelné z důvodu nekvalitních zdrojových materiálů či nevhodného procesu skenování. Tento případ ilustruje obrázek 5.5.

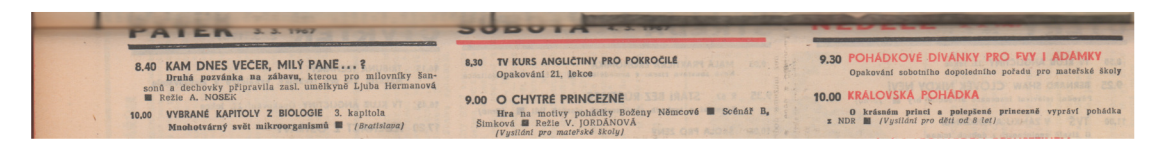

Obrázek 5.5: Ukázka nepřítomnosti data z důvodu nevhodně naskenovaného obrazu

Spoléhat na detekci konkrétního klíčového slova pro určení data vysílání by ani v nejlepším případě, kdy byla data přítomna i po procesu prahování, nebylo ideální z důvodu, že toto datum nemusí být systémem OCR detekováno správně.

Řešením, které se ukázalo dostačujícím, je zadávat datum manuálně. V ideálním případě byl televizní program pro jeden den umístěn pouze v jednom souboru. Tehdy stačí po zpracování souboru datum pouze inkrementovat. Takto ideální situace však nastává pouze v pozdějších letech. V dřívějších letech byl na jedné straně program na celý týden. V takovémto případě je úvodní datum zvoleno opět manuálně, a vždy po detekci konce dne dojde k jeho inkrementaci. Způsob této detekce je detailněji vysvětlen níže.

## **Datum vysílání v případě víc e program ů v souboru**

Vysvětlena bude situace na programu z roku 1970, konkrétně z 19.-25. října, který je možné vidět na obrázku 5.6.

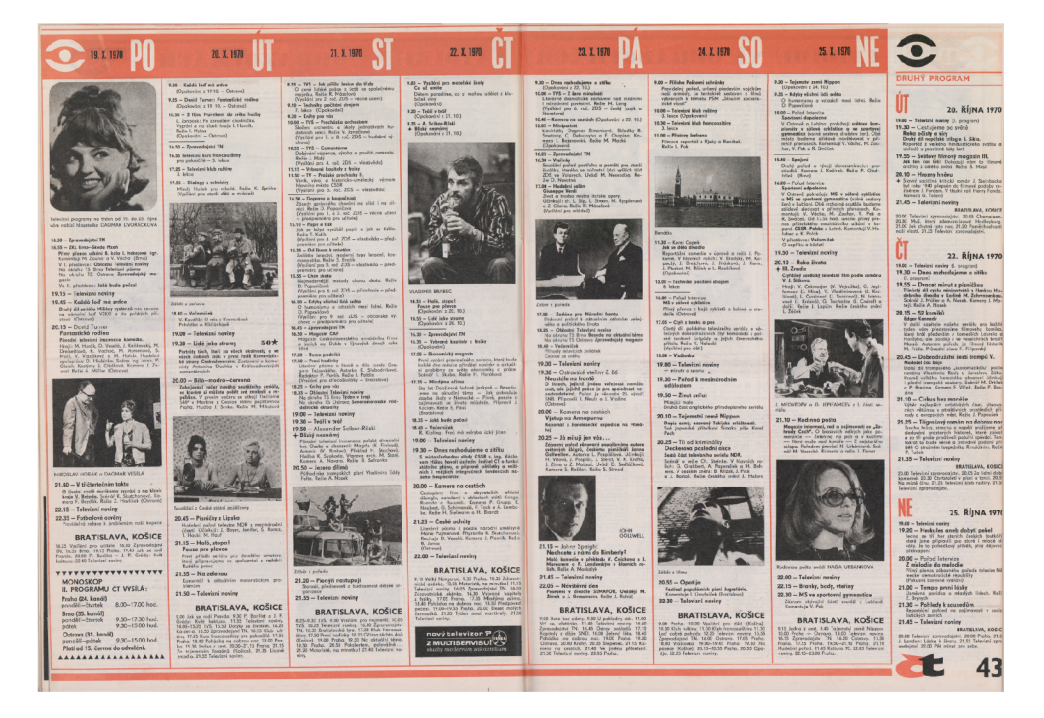

Obrázek 5.6: Ukázka programu z roku 1970

Daný program je rozdělen do sloupců, což dokáže systém OCR detekovat a správně sloupce segmentovat. Na konci sloupce dojde k detekci času vysílání posledního pořadu pro daný den - tuto část vysílání ilustruje obrázek 5.7, který zobrazuje konec pondělního vysílání z obrázku 5.6.

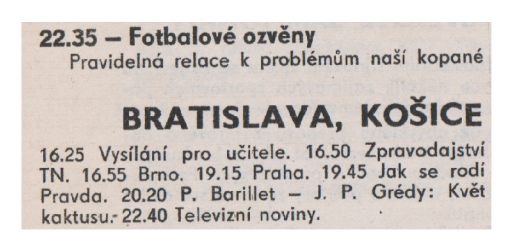

Obrázek 5.7: Televizní program ilustrující konec vysílání ze dne 19. 10. 1970

Časem vysílání posledního pořadu na obrázku 5.7 je **22.35.** Hodina vysílání je uložena a při detekci dalšího času jsou hodiny porovnány. Zde je hodina nižší **(16.25),** což značí, že daný program už je součástí nového dne, nebo patří pod jinou stanici. V takovém případě, jestliže se nejedná o Slovenské vysílání nebo 2. program, je navýšeno počítadlo dnů.

Ve zmíněné situaci se ale jedná právě o lokální vysílání pro Slovensko. Jak je možné vidět na obrázku 5.7, to je označeno klíčovými slovy *BRATISLAVA, KOSICE* a nachází se na konci sloupce. Tato slova je nutné detekovat. V případě, že dojde ke snížení času vysílání, musí nejprve dojít ke kontrole, zda tento program není součástí vysílání pro Slovensko pro daný den. V případě, že ano, navýšení dne neproběhne. Pro zvýšení přesnosti jsou před kontrolou písmena vždy převedena na velká. Obdobný přístup je použit i u části programu obsahující monoskop, na obrázku 5.6 k vidění vlevo dole.

Pokud nebyl detekován ani monoskop, ani vysílání pro Slovensko, dojde, jak už bylo řečeno, k navýšení čítače dnů a další program je již označen jako patřící do dalšího dne. Stejně byly zpracovány i ostatní sloupce. Televizní program na obrázku 5.6 ovšem obsahuje i program vysílání 2. programu. V případě, že je detekováno klíčové slovo *DRUHÝ PRO-GRAM,* je v tomto konkrétním případě program označen jako součást vysílání 2. programu a datum je nastaveno na hodnotu přítomnou hned pod ním.

Podobný přístup je použit i v případě, kdy je na jednom vstupním obrazu pouze program pro jeden den. V takovém případě snížení vysílacího času pořadu neznamená, že by byl pořad součástí dalšího dne, ale že je součástí vysílání další stanice a podle toho je označen. V takovém případě jsou dny, jak již bylo zmíněno, inkrementovány vždy po zpracování jednoho souboru.

#### **Určení názv u pořadu**

Způsob detekce názvu, který se v praxi ukázal nejvhodnější, využívá vlastností Tesseractu pro určení textu patřícího na jeden řádek. Tesseract po načtení řádku přidá několik prázdných znaků reprezentujících prázdné místo, než opět detekuje další řádek. Pro určení názvu pořadu je využíváno těchto prázdných míst. V případě, že byl již načten čas, je detekováno, zda nebylo nalezeno prázdné místo. Jestliže ano, dojde k přidání řetězce *NAZEVPO-RADU* jako následujícího slova do načteného pořadu. To slouží k oddělení názvu a popisu. Výsledek detekce názvu může vypadat například takto:

#### **8.50 Zprávy NAZEVPORADU**

Obecně lze tento přístup shrnout tak, že jako název pořadu slouží všechen text, který následuje po čase vysílání na stejném řádku. Jelikož nelze název jednoduše určit algoritmicky, tento přístup se ukázal být dostačující alternativou. Nevýhodou je, že v případě, kdy se na stejném řádku nacházel i popis, tento způsob přidá i zmíněný popis jako součást názvu. Podobný problém nastává i tehdy, když byl název rozdělen na více řádků - v tom případě je součást názvu z dalších řádků určena jako součást popisu. Výsledky byly v těchto případech sice nesprávné, ale celkově akceptovatelné.

#### **Ukládání načtených programů**

Všechny detekované informace jsou po zpracování každého souboru přidány do textového souboru obsahujícího program pro daný rok či část roku. To je prováděno hlavně za účelem možnosti manuální korekce výsledků, která je v případě neúspěchu automatické segmentace v podstatě nutná. Dalším důvodem je, že tento přístup umožňuje opakované nahrávání do databáze, aniž by muselo dojít k opětovnému zpracování obrazů.

Formát, ve kterém jsou extrahované pořady ukládány, je následující:

**[Země vysílání] [Datum vysílání ve formátu D. M. YYYY] [Stanice, na které se pořady vysílaly] [Čas vysílání] [Název pořadu] [Popis pořadu]** 

Hlavička je zapsána vždy po detekci nového dne či stanice. Záznam pořadů mohl vypadat například tak, jak je ukázáno níže:

> **CZ 31. 12. 1990 1 8.30 SILVESTR PRO DĚTI NAZEVPORADU Pořad Studia Kamarád 10.00 Ze světa kouzel NAZEVPORADU Setkání s-mistry magie**

## **5.5** Nástroj pro automatickou úpravu výsledků

**K** navýšení kvality výsledků slouží nástroj **improveSeries .py.** Vstupem nástroje jsou textové soubory obsahující extrahované pořady. Výstupem jsou opět textové soubory s extrahovanými pořady, tentokrát však v upravené podobě.

Primárním účelem tohoto nástroje je odstranit nevalidní pořady či popisy a upravit další záležitosti. Prvním krokem, který tento nástroj vykonává, je kontrola, zda je načtený řádek s pořadem validní. V případě, že je součástí řádku pouze část hlavičky obsahující metadata jako datum a vysílací stanici, je řádek z hlediska zpracování ignorován a dojde pouze k jeho přidání do výsledného souboru. V případě, že řádek metadata neobsahuje, dojde jako první k jeho validaci.

### **Validace pořadu**

Validace spočívá v kontrole, jestli byl pořad správně načten - je kontrolována přítomnost času vysílání a názvu pořadu. Název pořadu musí pro svou validitu splňovat pouze jedno kritérium, a to obsahovat alespoň tři nebílé znaky. Této hodnoty bylo dosaženo na základě analýzy pořadů, které se během let vysílaly, a faktu, že při této analýze nebyl nalezen žádný pořad, co by kritérium nesplňoval. V případě chyby v systému OCR, kdy došlo k nesprávné segmentaci či rozpoznání písmen, tento problém ale mohl nastat. Takový pořad je vyhodnocen jako neplatný a není zařazen do výsledků.

### **Úprav a čas u vysílání**

Po kontrole validity názvu pořadu dojde k jeho editaci. Prvním krokem, který je v rámci této editace proveden, je unifikace formátu času vysílání. Ten se v televizním programu nacházel ve formátu **H.MM,** například **9.30.** Pro účely dalšího zpracování je tento čas převeden do formátu **HH.MM,** v tomto případě **09.30.** 

### **Úprav a popisu pořadu**

Dalším krokem je úprava popisu pořadu. Primárním cílem je odstranit nevalidní popisy. Ty se objevovaly v případě, kdy Tesseract nesprávně segmentoval stranu a přiřadil do bloku i text, který k němu opticky nepatří. Tento text je ve výsledcích OCR zpracování zpravidla oddělen od korektního textu mezerami reprezentujícími prázdné místo, které Tesseract interpretoval taktéž jako součást bloku textu. Tento problém je řešen kontrolou, zda popis pořadu neobsahuje více než tři mezery následované alespoň jedním dalším znakem. V případě, že ano, je celý popis ořezán a zachována je pouze část nacházející se před mezerami. Tři mezery byly zvoleny opět na základě analýzy výsledků poskytnutých Tesseractem, kdy právě tři a více mezer následované dalším znakem indikují, že daný text k popisu pořadu nepatří.

S úpravou pořadu dále souvisí odstranění textu indikujícího přestávku ve vysílání. Jestliže je v popisu pořadu detekováno klíčové slovo *Přestávka* (nebo jeho varianty plynoucí z případného nesprávného rozpoznání), je opět celá část za tímto slovem, včetně slova samotného, odstraněna, neboť značí přestávku ve vysílání a nikoliv popis pořadu. Ukázka přestávky ve vysílání, která nepatří do popisu pořadu, je k vidění na obrázku 5.8.

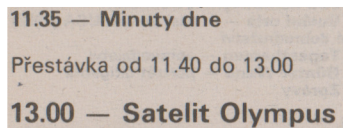

Obrázek 5.8: Přestávka ve vysílání, která nepatří do popisu pořadu a je proto z textu odstraňována

Posledním krokem je odstranění přebytečných mezer. To se týka jak názvu pořadu, tak i jeho popisu. V případě, že je nalezena více než jedna mezera, jsou všechny následující mezery odstraněny.

#### **Odlišení od návrhu**

V této fázi měl být podle návrhu implementován i slovník, oproti kterému by byla získaná slova porovnávána. Byly provedeny praktické experimenty s technologiemi, které automatické opravování pro český jazyk implementují (jmenovitě Python modul **autocorrect 8**  a program **Korektor ).** Žádný z nich ovšem nebyl pro účely této práce vhodný z důvodu, **9** že jejich korekce byly občas chybné a nový výsledek byl ještě horší než původní, ze kterého bylo pro člověka možné určit, co bylo původním slovem. Po provedení opravy skrz zmíněné nástroje to však již možné nebylo, což ukazuje tabulka 5.1. Tabulka ilustruje i pokus o zlepšení úspěšnosti převodem na malá písmena. Přestože v některých případech byly výsledky perfektní, to, že jsou i případy, kdy jsou výsledky naopak výrazně zhoršeny, hraje v neprospěch automatického opravování.

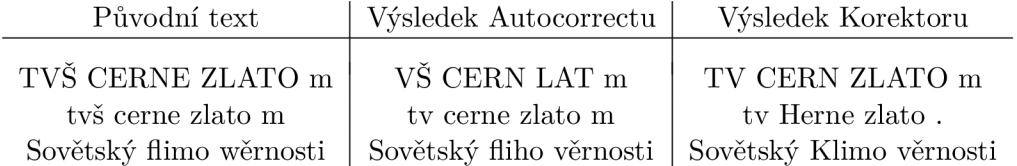

Tabulka 5.1: Tabulka ilustrující selhávání automatické korekce textu

I s funkčním slovníkem by však bylo potřeba řešit další problém, a to vlastní jména. S jejich detekováním v textu, který nemusí být sám o sobě korektní, by souvisely další problémy, které by vyžadovaly podstatně komplexnější přístup. Na základě těchto faktů

**<sup>8</sup> https: //github.com/f ilyp/autocorrect <sup>9</sup>**

**https: //uf [al.mff.cuni.cz/korektor](http://al.mff.cuni.cz/korektor)** 

bylo rozhodnuto, že slovník do této práce implementován nebude, neboť výsledky jsou použitelné i bez něj.

## **5.6 Nástro j pr o impor t pořad ů d o databáz e**

Vkládání pořadů do databáze probíhá na základě čtení textových souborů obsahujících uložené pořady. Implementuje jej nástroj **fillDb.py.** Když je nalezen řádek, který značí úvod hlavičky programu (jeho popisem se zabývá sekce 5.4), jsou tyto informace uloženy a použity pro všechny následující pořady až do doby, než je nalezena hlavička nová. Jak již bylo zmíněno, pro nahrávání do databáze je využita knihovna **SQLAlchemy.** V té jsou vytvořeny třídy reprezentující jednotlivé tabulky databáze, které jsou následně využívány pro určení, do které z tabulek mají být data nahrána.

#### **Detekce jmen a rolí osob**

Řádek obsahující pořad je rozdělen do tří částí. První část obsahuje čas vysílání, druhá část název pořadu a třetí část jeho popis. Tyto informace jsou ukládány do samostatných tabulek, aby se zamezilo opakování informací. U popisu dojde dále k pokusu vyhledat osoby, které se na pořadu podílely. K tomu se využívá opět metoda detekce klíčových slov. V případě, že je detekována jedna z hledaných rolí, je jméno osoby za touto rolí uloženo, včetně role samotné, za účelem vložení do databáze. Detekovány jsou role jako např. *Scéna*  či *Kamera.* V případě, že má osoba titul zasloužilého umělce či vysokoškolský titul, není tento titul brán v potaz.

#### **Podpora fungování našeptávač e**

Jména osob, stejně jako názvy pořadů, jsou do tabulek databáze ukládány ve dvou různých formách. První z nich je originální název pořadu či jméno osoby tak, jak bylo detekováno systémem OCR. Druhou formou je uložení stejného jména, tentokrát však převedeného na ASCII charaktery. To je vykonáváno z důvodu zajištění podpory vyhledávání mezi těmito názvy či jmény i bez použití diakritiky.

#### **Nahrávání dat do databáze**

Po zpracování všech informací, které řádek s pořadem obsahuje, jsou tyto informace nahrány do databáze. To je ukázáno na kódu, který je možné vidět na výpisu 5.3.

```
# vkládáni popisu 
       desc_pk = Session.query(Description).filter_by(description=desc).firstO 
\overline{2}if not desc pk: # popis nebyl v db nalezen, vklada se novy
3
            sqlcmd = sqlalchemy.insert(Description).values(description=desc) 
\Deltasqlcmd.compile()
\overline{5}insert_res = connection.execute(sqlcmd) 
\overline{6}desc_pk = insert_res.inserted_primary_key 
\overline{7}desc_pk = getNormalKey(desc_pk) 
\mathbf{\hat{z}}else: # popis uz v db je , ziskava se jeho PK 
\overline{9}10desc_pk = desc_pk.id
```
Výpis 5.3: Ukázka vkládání popisu pořadu do databáze

V případě nahrávání popisu pořadu je prvně detekováno, zda se takový popis již v databázi nenachází. K tomu je v tomto případě využito vyhledávání v tabulce **Description,**  která popisy obsahuje. V případě, že popis není nalezen, dojde k jeho vložení a získání vloženého primárního klíče. V opačném případě, kdy je tento popis již v databázi přítomen, je získán pouze jeho primární klíč. Obdobný přístup je použit i pro ostatní údaje. Získané primární klíče jsou později vloženy do další tabulky zajišťující, že bude možné správně spojit informace o pořadu.

## **5.7 Webov é uživatelsk é rozhran í**

Jednoduché webové uživatelské rozhraní nad databází bylo vytvořeno, jak bylo již zmíněno, s použitím webového aplikačního rámce Flask. Řídícím nástrojem je **app. py.** Každá stránka, která je v uživatelském rozhraní dostupná, vždy používá pro své fungování šablony a skládá se ze dvou z nich - hlavičky stránky a poté jejího obsahu. Pro nastavení vzhledu stránky je využíván kromě vlastních CSS stylů také rámec *Bootstrap.* Kalendář sloužící pro výběr data a nápovědy při vyhledávání zajišťuje *jQuery.* Pro správné fungování rozhraní je nutný *Javascript.* Jelikož se jedná o uživatelské rozhraní, které nepracuje s žádnými citlivými daty, jsou pro předávání parametrů mezi formulářemi a obsluhující aplikací použity pouze metody typu GET.

### **Hlavní stránka**

Ihned po vstupu do uživatelského rozhraní je zobrazen televizní program pro zvolený týden. V případě, že se jedná o první přístup na stránku, nebo datum nebylo nastaveno, je zobrazen program pro 52. týden roku 1992, konkrétně pro 24. 12. 1992. Jelikož je zobrazen vždy televizní program na celý týden, tzn. od pondělí do neděle, je den odpovídající zadanému datu vždy zvýrazněn. Ukázka uživatelského rozhraní, včetně zvýrazněného vybraného dne, je k vidění na obrázku 5.9.

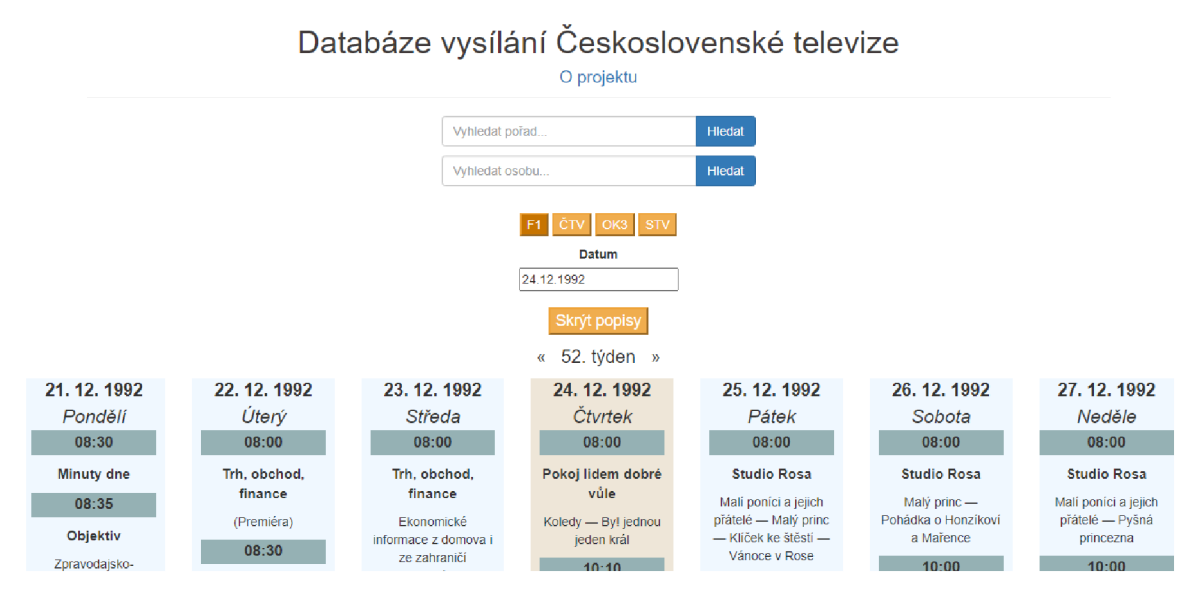

Obrázek 5.9: Ukázka uživatelského rozhraní včetně zvýraznění vyhledávaného data

V uživatelském rozhraní je možné si zvolit stanici, jejíž program chce uživatel vidět. V odlišných letech se tato nabídka liší - například v letech, kdy stanice OK3 nevysílala, ji není možné v uživatelském rozhraní vybrat, což lze vidět na obrázku 5.10 ilustrujícím výběr stanic, tentokrát ovšem ze dne 13. 12. 1972.

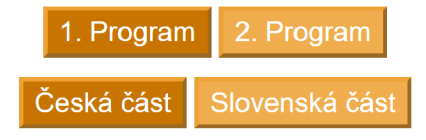

Obrázek 5.10: Ukázka výběru stanice vysílání v případě, kdy bylo zadáno datum 13. 12. 1972

### **Výbě r data**

Velmi důležitou součástí uživatelského rozhraní je kalendář sloužící pro výběr data. Ten je lokalizován do českého formátu a umožňuje snadný výběr roku, měsíce a dne. Je spuštěn vždy při stisknutí levého tlačítka myši v oblasti obsahující datum. Je implementováno funkcí **datepicker** z jQuery. V souvislosti s kalendářem jsou ošetřena chybně zadaná data vysílání, takže v případě zadání vyššího či nižšího data, než které se v databázi nachází, dojde v případě vyššího k převedení zadaného data na nejvyšší možné v databázi. Totožně se převede i příliš nízké datum na nejnižší v databázi. Stejný princip je aplikován i na dny v měsíci či měsíce samotné - v případě uvedení neplatné hodnoty dojde k jejímu převedení na krajní hranici, ke které má nejblíž. Když zadaná hodnota formátu data neodpovídá, je nastaveno výchozí datum 24. 12. 1992. Ukázka vzhledu kalendáře je k dispozici na obrázku 5.11.

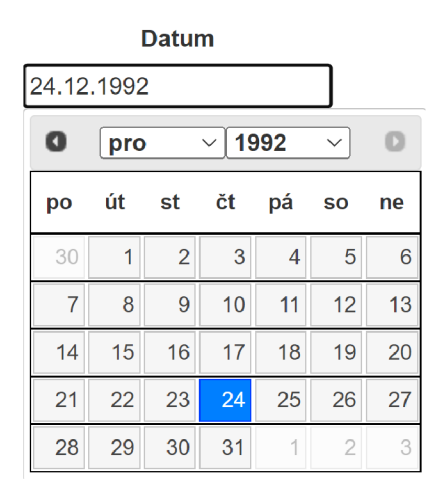

Obrázek 5.11: Ukázka možností výběru data v kalendáři

#### **Filtrování pořadů a osob**

Další podstatnou součástí rozhraní je možnost vyhledávat pořady a osoby, které se na pořadech podílely. Pro kvalitnější vyhledávání je implementována nápověda, která zobrazí uživateli dostupné pořady či jména na základě zadaného textu již po napsání více než dvou písmen u jmen či tří písmen u názvu pořadů. Pro implementaci nápovědy slouží metoda **autocomplete** pocházející z knihovny jQuery. Po zadání textu je text poslán funkci na pozadí, která zajistí jeho konverzi do ASCII formátu. To umožňuje vyhledávat bez ohledu na diakritiku. Vráceno je patnáct prvních odpovídajících výsledků. Ukázka nápovědy se nachází na obrázku 5.12.

| ferda mravened      |
|---------------------|
| Ferda Mravenec      |
| Ferda Mravenec (1)  |
| Ferda Mravenec (2.) |
| Ferda Mravenec (3.) |
| Ferda Mravenec (4)  |
| Ferda Mravenec (5.) |

Obrázek 5.12: Nápověda při výběru pořadu

Po vyhledání zadaného výrazu je k dispozici výpis všech výsledků, které byly nalezeny. Současně je k dispozici odkaz na den vysílání konkrétního pořadu a jeho pozici. V případě, že bylo výsledků příliš mnoho (více než 750 u pořadů, u osob není důvod omezovat), je o tom uživatel informován a výsledky nejsou zobrazeny. Tento přístup byl zvolen z důvodu, že vyhledávat v databázi občas desítky tisíc výsledků by mělo za následek prodlevu, která může být až několikavteřinová, což by snižovalo komfort používání. Ukázku výsledků vyhledávání je možné vidět na obrázku 5.13.

## Databáze vysílání Československé televize

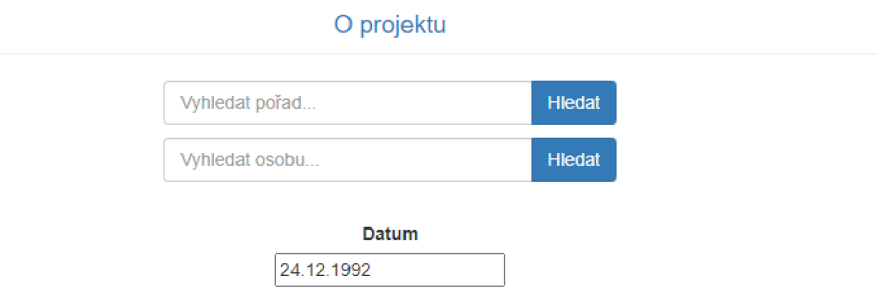

#### **Vyhledávaný text:** *smutná princezna*

*V případě, že jste čekat) odlišné výsledky, zkuste vyhledáváni změnit - např. namísto "Nemocnice na kraji města" zkuste pouze "Nemocnice".*  **Bylo nalezeno celkem 6 výsledku.** 

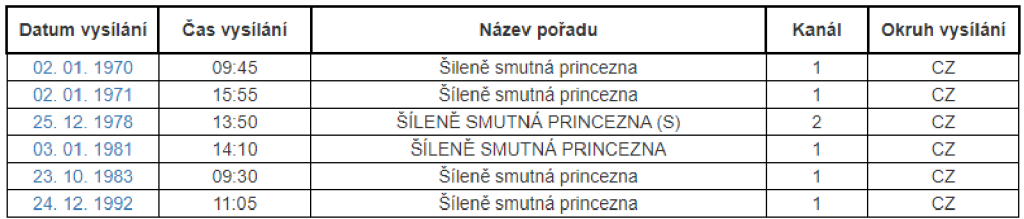

Obrázek 5.13: Výsledky vyhledávání mezi pořady po zadání textu *smutná princezna* 

## Kapitola 6

## **Vyhodnocení úspěšnosti**

Tato kapitola se zabývá vyhodnocením úspěšnosti procesu automatické extrakce pořadů z Týdeníku CS televize. Dojde k vyhodnocení úspěšnosti lokalizace souborů s televizním programem a následně budou vyhodnoceny výsledky úspěšnosti samotné extrakce pořadů. Následovat bude výpis nejčastějších problémů, které se při řešení práce objevily, jejich důvody a nakonec budou představeny možnosti dalšího vývoje.

## **Úspěšnos t detekc e televizníh o program u**

V případě detekování souborů obsahujících program byla úspěšnost poměrně vysoká. Docházelo také však k nesprávným detekcím, kdy byla jako televizní program označena část, která jej ve skutečnosti neobsahovala. To se týkalo především devadesátých let, kdy bylo součástí Týdeníku CS televize například také vysílání rozhlasu, které použitá metoda detekování televizního programu často identifikovala jako televizní programy z důvodu přítomnosti časů vysílání. Pro tuto práci však není takové vysílání relevantní a jedná se o nesprávný výsledek. Z tohoto důvodu a pak také z důvodu, že ne vždy se povedlo nalézt všechny programy, byla nutná manuální kontrola výsledků. Nalezené soubory byly vizuálně ověřeny, že program skutečně obsahují a chybějící soubory byly doplněny.

Úspěšnost byla vyhodnocována jako počet správně identifikovaných programů *{True positive),* se kterými se sečetl počet správně identifikovaných částí, které program neobsahují *{True negative),* což bylo následně vyděleno součtem všech výsledků (tzn. správných i nesprávných). Za nesprávné výsledky jsou považovány soubory s programem, co identifikovány nebyly *{Falše negative)* a soubory, které byly identifikovány, že program obsahují, ale chybně *{Falše positive).* Matematický zápis výpočtu, převzatý z [15], je k vidění níže v rovnici 6.1:

$$
P \check{r} \text{esnost} = \frac{TP + TN}{TP + TN + FP + FN} \tag{6.1}
$$

Výsledky automatické detekce televizního programu ve vybraných letech znázorňuje tabulka 6.1. Procentuální úspěšnost byla zaokrouhlena na desetiny procent. Pod pojmem *Program* je v tabulce myšleno *Soubor obsahující televizní program.* Sloupec *Program neobsahuje* značí počet souborů, které byly správně vyhodnoceny, že program neobsahují.

| Rok  | Programů | Programů    | Programů       | Program    | Souborů | Úspěšnost |
|------|----------|-------------|----------------|------------|---------|-----------|
|      | správně  | ve          | nesprávně      | neobsahuje | celkem  |           |
|      | určeno   | skutečnosti | určeno         |            |         |           |
| 1966 | 95       | 104         | 14             | 307        | 416     | 96.6%     |
| 1968 | 47       | 47          | $\overline{2}$ | 327        | 376     | 99.5%     |
| 1978 | 52       | 52          | 5              | 368        | 425     | 98.8%     |
| 1985 | 208      | 208         |                | 212        | 420     | 100.0%    |
| 1991 | 712      | 713         | 169            | 943        | 1824    | 90.7%     |

Tabulka 6.1: Úspěšnost detekování programové částí Týdeníku ČS televize ve vybraných letech

## **Úspěšnos t extrakc e pořad ů**

U extrakce pořadů závisela úspěšnost převážně na správné segmentaci strany, což měl na starost použitý systém OCR. V případě, kdy byla tato segmentace nesprávná, musely být výsledky manuálně upravovány. Úspěšnost závisela na formátu televizního programu a v některých letech byla vyšší, v jiných nižší. V pozdějších letech, kdy měl televizní program jednodušší schéma, se úspěšnost automatické segmentace pohybovala okolo *85 %.* U dřívějších let, kdy byl na jedné straně Týdeníku ČS televize program pro více dnů, byly výsledky horší a úspěšnost byla pouze okolo *60 %.* V případě neúspěšné segmentace byly manuálně opravovány stanice, na nichž se daný pořad vysílal, a datum vysílání. Ve výjimečných případech ani manuální korekce nebyla možná a jediným řešením by bylo takovéto dny zcela manuálně přepisovat, což by však bylo v rozporu s cílem této práce, tj. automatickou extrakcí. Takové dny jsou zpracovány pouze částečně.

Samotná úspěšnost extrakce jednotlivých znaků byla po případné manuální korekci chybné segmentace podstatně úspěšnější. Za účelem porovnání výsledků byly manuálně přepsány náhodně vybrané strany televizního programu, které byly posléze porovnány se získanými výsledky, které ale již prošly případnou manuální korekcí segmentace. Kromě toho prošly také korekcí automatickou v podobě úpravy výsledků, která je popsána v kapitole 5.5. Porovnáván byl pouze televizní program 1. programu (nebo jeho pozdější podoby Fl). Úspěšnost detekce jednotlivých pořadů a jejich popisu ilustruje tabulka 6.2. Výsledky v tabulce nehledí na úspěšnost oddělení názvu pořadů od jejich popisů, ale na pořady celkově - čas, název a popis pořadů dohromady. Vypočtené hodnoty se odvíjí od počtu znaků, které bylo nutné upravit, odstranit, nebo přidat, aby bylo dosaženo délky manuálně vytvořené, korektní verze textu - je počítána tzv. *Levenshteinova vzdálenost* [16]. Úspěšnost je spočtena jako podobnost textů. Její výpočet ilustruje rovnice 6.2. Výsledky byly zaokrouhleny na desetiny procent.

Úspěšnost = 
$$
1 - \frac{\text{Levenshteinova vzdálenost}}{\text{délka delšího textu}}
$$
 (6.2)

| Datum        | Levenshteinova vzdálenost | Úspěšnost extrakce pořadů |  |  |  |
|--------------|---------------------------|---------------------------|--|--|--|
| 01.01.1967   | 157                       | $94.5\%$                  |  |  |  |
| 04.01.1968   | 215                       | 83.6 %                    |  |  |  |
| 27.04.1970   | 21                        | 98.6 %                    |  |  |  |
| 02. 03. 1975 | 445                       | 83.0 %                    |  |  |  |
| 08.05.1982   | 6                         | $99.7\%$                  |  |  |  |
| 18.11.1990   | 43                        | 98.6 %                    |  |  |  |

Tabulka 6.2: Úspěšnost extrakce pořadů ve vybraných dnech, včetně jejich popisu

Jak lze z výsledků vyčíst, úspěšnost rozpoznávání pořadů byla relativně vysoká. Obecně lze konstatovat, že v pozdějších letech, kdy měl televizní program jednodušší strukturu, byly výsledky lepší. Jak již bylo ale zmíněno, porovnání těchto výsledků proběhlo až po manuální korekci špatné segmentace stran, bez které by přesnost výsledků v některých případech byla velmi nízká.

## **6.1 Problém y**

Původním záměrem bylo vytvořit databázi vysílání již od roku 1955. Pro to měly být využity naskenované strany z týdeníku *Československý Rozhlas a televize,* což je předchůdce Týdeníku CS televize. Z důvodu nízké kvality zdrojových materiálů (ukázku lze vidět v příloze C - nejedná se o naskenovaný obraz, ale pouze o fotografii, která není dostatečně ostrá) toto však nebylo možné. Práce se proto zaměřila pouze na roky, které bylo možné zpracovat díky jejich vysoké kvalitě a rozlišení.

Nejzávažnější problém u zpracování Týdeníku CS televize, kterým bylo selhání automatické segmentace strany do bloků textu, byl již zmíněn. Z nejen tohoto důvodu (druhým důvodem je absence v originálních naskenovaných souborech) nejsou výjimečně některé dny zpracovány, neboť byla segmentace natolik špatná, že nebylo možné program pro daný den získat bez manuálního přepisu celého souboru. Za tento problém je zodpovědný systém O CR Tesseract, který v případě složité grafické úpravy strany není schopen stranu správně automaticky segmentovat. Ukázka části nesprávně segmentované strany se nachází na obrázku 6.1.

| 15.25 - Hovorime a zaverech                                                             | – Dopoledni rozcvička<br><b>EIP.20</b>                                                                                                    |
|-----------------------------------------------------------------------------------------|----------------------------------------------------------------------------------------------------|
| <b>SICZOU KSC</b>                                                                       | е<br>IV.ZJ — II DVEVO                                                                                                    |
|                                                                                         | <b>TENOVO VEDOMI</b>                                                                                                    |
| <b>COSTLE FINOVIN</b><br><b>OLYUIU</b><br><u>ics, nur pr</u><br>LIKOIY                  |                                                                                                    |
| <u>ununchi ivten</u><br><b>TO</b><br><b>NUSDUUGISLYI</b><br>roumno<br><b>The County</b> | [Bratislava]                                                                                                    |
|                                                                                         | $\sqrt{M}$<br><b>Elhormania</b>                                                                                                    |
| <b>ICANAMINI</b>                                                                        | <b>THE REPORT OF PERSON</b><br><u> 1989 - 1989 - 1989 - 1989 - 1989 - 1989 - 1989 - 1989 - 1989 - 1989 - 1989 - 1989 - 1989 - 1989 - 1989 - 19</u><br><b>The Contract</b><br>-- |

Obrázek 6.1: Selhání automatické segmentace, kterou má na starost systémem OCR Tesseract, kdy jsou sloupce interpretovány jako řádky

Když se tento problém vyskytl, byl řešen výhradně manuálně. Všechny získané výsledky byly vizuálně zkontrolovány a v případě, že se u nich segmentace nepodařila, jak by měla, byly rozděleny do původních bloků manuálně a případné neodpovídající pořady byly odstraněny. Příklad takové korekce lze vidět na výpisu níže. Výpis 6.1 obsahuje zkrácený výsledek s nepovedenou automatickou segmentací. Výpis 6.2 ilustruje manuální korekci.

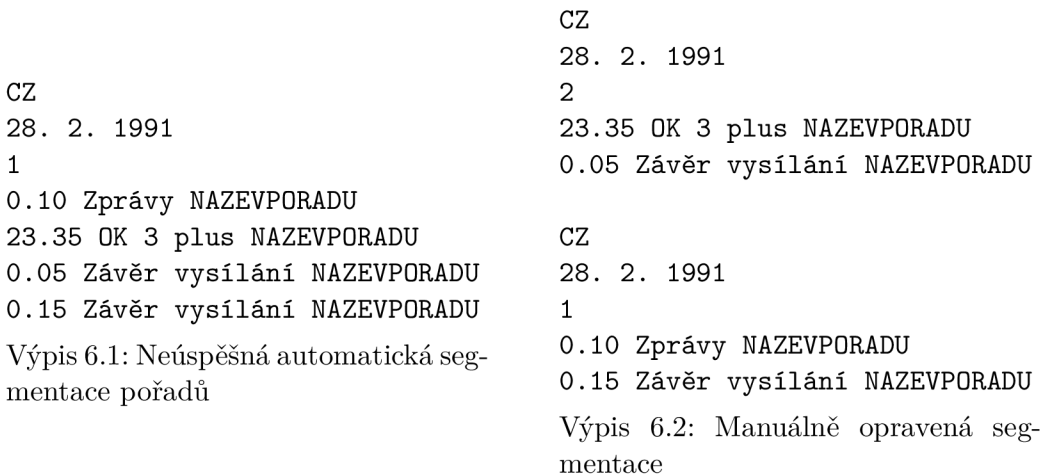

Kromě segmentace byly nejčastějšími problémy nesprávně klasifikované znaky. To bylo způsobeno například tiskařskými chybami v textu či nedokonalostí použitého systému OCR. Případ, kdy byla již v originálním textu přítomna chyba, je možné vidět na obrázku **6.2.**  Správně by měl čas být **12.00,** systém OCR jej však ze zmíněného důvodu detekuje jako **42.00.** 

12.00

Obrázek **6.2:** Tiskařská chyba v názvu pořadu - správně má být **12.00** 

## **6.2 Dalš í vývo j**

V rámci dalšího vývoje či zlepšení databáze by bylo možné využít speciální nástroj pro zpracování přirozeného jazyka za účelem detekce rolí a jmen osob podílejících se na jednotlivých pořadech. Současné řešení je sice funkční, ale není perfektní například v případě, že má osoba neobvyklý titul před jménem.

Vyhledané osoby v jednotlivých pořadech a nebo také pořady samotné by mohly být v rámci dalšího vývoje spojeny s dalšími informacemi o nich. Konkrétně by v případě domluvy s vlastníky mohlo dojít k propojení s Česko-Slovenskou filmovou databází $^1$ . V ideálním případě by se přes jméno osoby bylo možné hypertextovým odkazem přesunout na její profil na zmíněné stránce. S využitím stejného principu by mohly na tuto stránku vést i názvy pořadů.

Tato práce se zabývá vysíláním Československé Televize. Po rozpadu Československa ale televizní vysílání pokračovalo. Databáze by proto mohla být rozšířena o další roky až do současnosti, nebo naopak být navázána na jiné existující řešení. V případě, že budou získány dostatečně kvalitní obrazy, by mohlo dojít také k rozšíření o vysílání před rokem **1966.** 

**x https: /[/www.csfd.cz/](http://www.csfd.cz/)** 

## Kapitola 7

## **Závěr**

Cílem této práce bylo vytvořit databázi vysílání Československé televize s využitím zdrojových materiálů v podobě naskenovaných stran Týdeníku CS televize. Podařilo se vytvořit téměř kompletní databázi vysílání pro roky 1966 až 1992. Ve výsledcích je přítomno malé množství chyb, které jsou způsobeny použitým systémem OCR, kterým byl Tesseract.

V práci byly popsány základy zpracování textu s využitím technologie OCR a volně dostupné nástroje, které OCR využívají. Následně byly představeny relační databáze včetně procesu jejich normalizace a existujících databázových systémů. Následovala analýza požadavků a dat, poté obecný návrh řešení a nakonec jeho konkrétní implementace a zhodnocení výsledků.

Vytvořená databáze je přístupná přes jednoduché webové uživatelské rozhraní. To nabízí možnost prohlížet televizní pořady vysílané v jednotlivých dnech. Dále nabízí uživateli možnost mezi vysílanými pořady vyhledávat, což je usnadněno přítomností našeptávání výsledků na základě zadaného vstupu. Vyhledávat je možno také mezi osobami, které se na pořadech podílely.

Při extrakci pořadů z jednotlivých souborů občas docházelo k problémům spočívajícím v neúspěšné automatické segmentaci televizního programu na části, což muselo být manuálně korigováno. Po této korekci je ovšem možno konstatovat, že výsledky byly v drtivé většině zpracovaných dnů dostatečně kvalitní s úspěšností pohybující se okolo 90 % a tvorbu databáze lze označit za úspěšnou.

Je mnoho možností, jak práci dále vyvíjet. Mezi hlavní z nich patří rozšíření databáze o vysílání před rokem 1965, pro které v době psaní práce nebyly k dispozici dostatečně kvalitní naskenované zdrojové materiály. Společně s tím by databáze mohla být obohacena o vysílání po roce 1992. Další možností by mohlo být propojení s Cesko-Slovenskou filmovou databázi.

## **Literatura**

- [1] ADAMUS, J. a HOŠEK, J. Program 68. *Česká televize* [online]. 2018 [cit. 2022-04-14]. Dostupné z: https ://[www.ceskatelevize.cz/specialy/totostoleti/program-](http://www.ceskatelevize.cz/specialy/totostoleti/program-68)**68.**
- [2] CHAUDHURI , A., MANDAVIYA , K. , BADELIA , P. a GHOSH , S. K . *Optical Character Recognition Systems for Different Languages with Soft Computing.* 1. vyd. Springer International Publishing, 2017. ISBN 978-3-319-50252-6.
- [3] CHERIET , M. , KHARMA , N. , LIU , C.-L. a SUEN , C. Y . *Character Recognition Systems: A Guide for Students and Practioners.* 1. vyd. John Wiley & Sons, 2007. ISBN 978-0-471-41570-1.
- [4] DILMEGANI , C. Best OCR by Text Extraction Accuracy in 2022. *ALMultiple* [online]. 2021. Revidováno 11. 2. 2022 [cit. 2022**-04**-21]. Dostupné z: https: //research, [aimultiple.com/ocr-](http://aimultiple.com/ocr-) accuracy.
- [5] GURUPRASAD , P., MAHALINGPUR , K . S. a MANJESH , T. N . Overview of different thresholding methods in image processing. In: *TEQLP Sponsored 3rd National Conference on ETACC* [online], červen 2020 [cit. 2022-05-01]. Dostupné z: https: //[www.researchgate.net/publication](http://www.researchgate.net/publication/342038946)**/342038946.**
- [6] KARTHICK , K. , RAVINDRAKUMAR , K., FRANCIS , R. a ILANKANNAN , S. Steps Involved in Text Recognition and Recent Research in OCR; A Study. *Lnternational Journal of Recent Technology and Engineering.* Květen 2019, sv. 8, s. 3095-3100 . ISSN 2277-3878.
- [7] Li , S. Z. a JAIN , A. Local Adaptive Thresholding. In: *Encyclopedia of Biometrics*  [online]. Boston, MA: Springer US, 2009, s. 939. DOI: 10.1007/978-0-387-73003-5\_506 . ISBN 978-0-387-73003-5. Dostupné z: https://doi.org**[/10.1007/978-0-387-73003-5\\_506.](https://doi.org/10.1007/978-0-387-73003-5_506)**
- [8] MARIADB FOUNDATION. About MariaDB Server. *MariaDB Foundation* -*[MariaDB.org](http://MariaDB.org)* [online]. 2022 [cit. 2022**-04**-11]. Dostupné z: [https://mariadb.org/about/.](https://mariadb.org/about/)
- [9] OPPEL , A. J. *Databases: A Beginner's Guide.* 1. vyd. The McGraw-Hill Companies, 2009. ISBN 978-0-07-160847-3.
- [10] ORACLE CORPORATION. What is MySQL.  $MySQL$  :: Developer Zone [online]. 2022 [cit. 2022**-04**-11]. Dostupné z: https: / / [dev.mysql.com/do](http://dev.mysql.com/)c/ref man/**8.0/**en/what-is-mysql.html.
- [11] ŘÍMSKÝ , P. *Historie Redakce sportu České televize v letech 1993-2015.* 2016. Diplomová práce. Univerzita Karlova, Fakulta sociálních věd, Katedra mediálních studií. Vedoucí práce BEDNAŘÍK, P.
- [12] SABA , T., SULONG , G. a REHMAN , A. A Survey on Methods and Strategies on Touched Characters Segmentation. *International Journal of Research and Reviews in Computer Science.* Leden 2010, sv. 1, s. 103-114. ISSN 2079-2557.
- [13] SOLID IT. DB-Engines Ranking of Relational DBMS. *DB-Engines Knowledge Base of Relational and NoSQL Database Management Systems* [online]. Duben 2022 [cit. 2022-04-11]. Dostupné z: [https://db-engines.com/en/ranking/relational+dbms.](https://db-engines.com/en/ranking/relational+dbms)
- [14] SQLITE . About SQLite. *SQLite Home Page* [online], [cit. 2022-04-11]. Dostupné z: https: //www. [sqlite.org/about](http://sqlite.org/about) .html.
- [15] THARWAT , A. Classification assessment methods. *Applied Computing and Informatics.* 2021, sv. 17, č. 1, s. 168-192. ISSN 2634-1964.
- [16] Wu , G. String Similarity Metrics Edit Distance. *Baeldung on CS* [online]. 2020. Revidováno 5. 11. 2021 [cit. 2022-05-02]. Dostupné z: https: //[www.baeldung.com/es/string-similarity-edit-distance.](http://www.baeldung.com/es/string-similarity-edit-distance)
- [17] ČESK Á TELEVIZE . Prehistorie Československá televize do roku 1992. *Česká televize*  [online], [cit. 2022-04-11]. Dostupné z: https: //www. [ceskatelevize.cz/vse-o-ct/historie/](http://ceskatelevize.cz/vse-o-ct/historie/) československa-televize/prehistorie .
- [18] ŠIMŮNEK, M. *SQL: Kompletní kapesní průvodce*. 1. vyd. GRADA Publishing, 1999. ISBN 80-7169-692-7.

## Příloha A

# **Obsah přiloženého paměťového média**

- doc/ Zdrojové kódy písemné zprávy v IAT<sub>E</sub>Xu
- **• README.tx t** Popis obsahu média, návod ke spuštění a další informace
- **• resources/** Knihovny a nástroje potřebné pro spuštění
- **src/** Zdrojové kódy programů, databáze a další soubory
- tv\_examples/ Ukázky televizního programu
- **• xriala61-databaze-vysilani.pdf** Písemná zpráva
- **• xriala61-databaze-vysilani-tisk.pdf** Písemná zpráva bez barevných odkazů

## Příloha B

# **Ukázky televizního programu z**  Týdeníku ČS televize

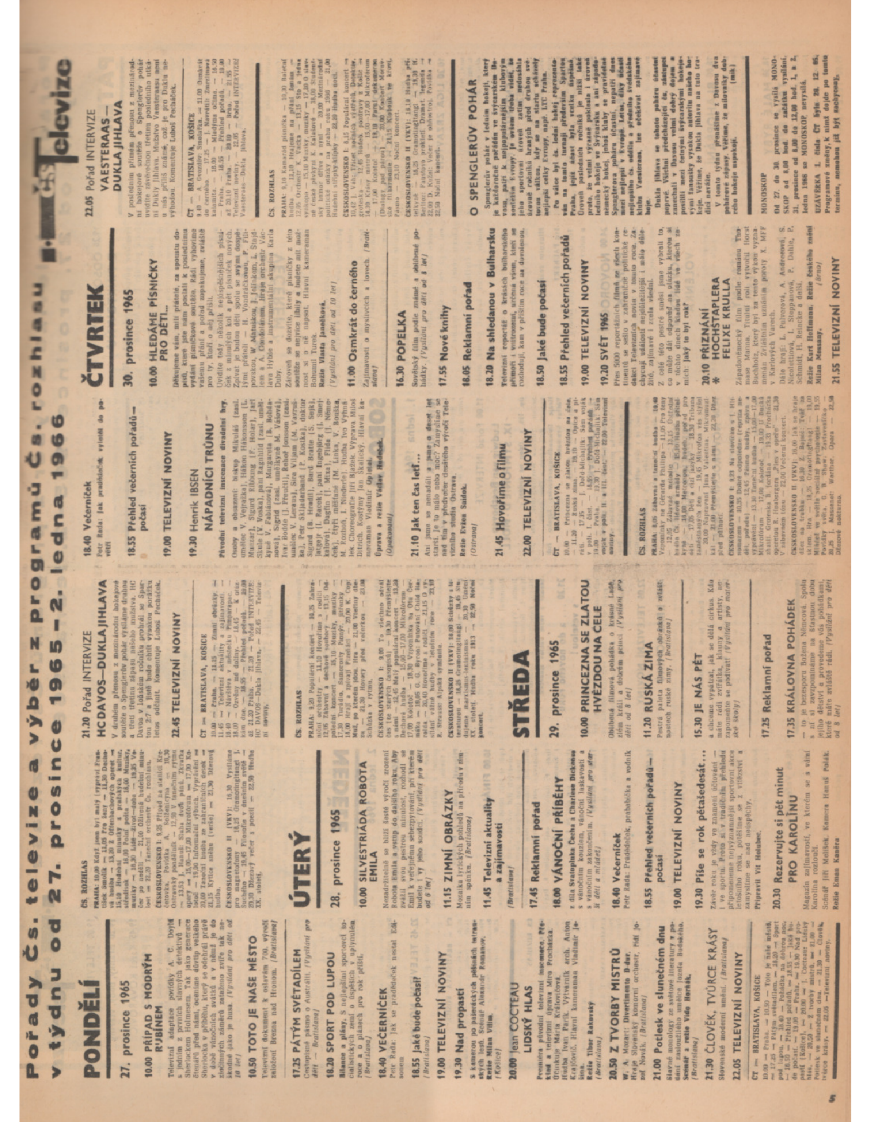

**o i—**I 5 D **t o i—**I **O O • M a C C O**   $\Xi$  $\Xi$  $\mathbf{\Omega}$ zex **• M** 

O

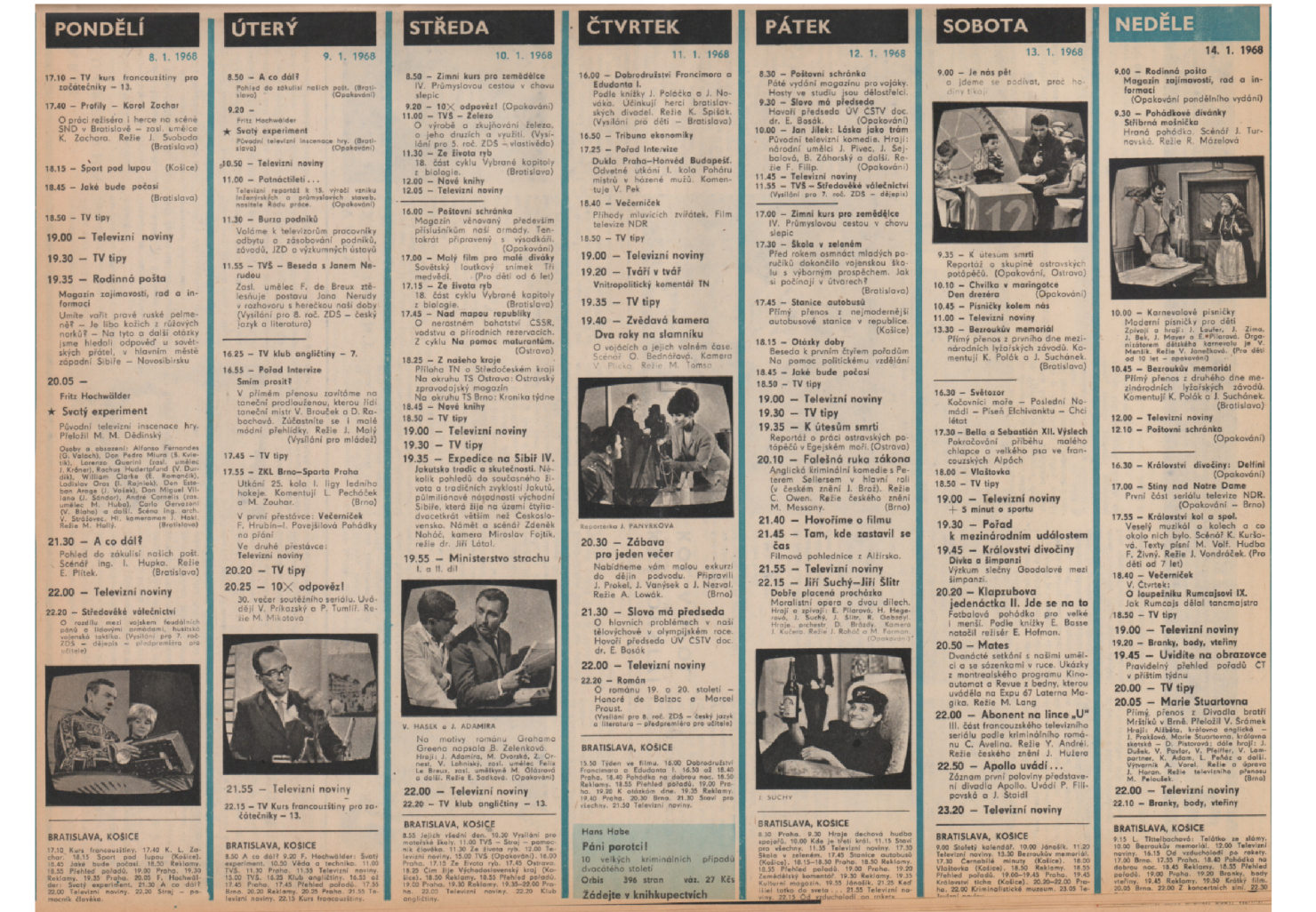

Obrázek B.2: Formát programu pro roky 1968-1970

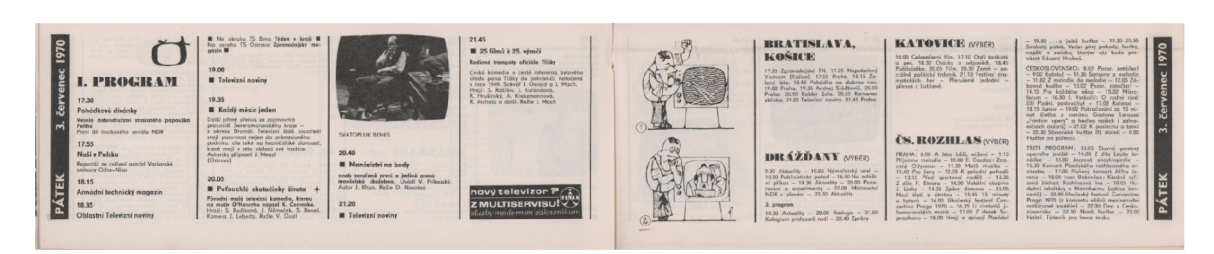

Obrázek B.3: Formát programu pro 2. část roku 1970

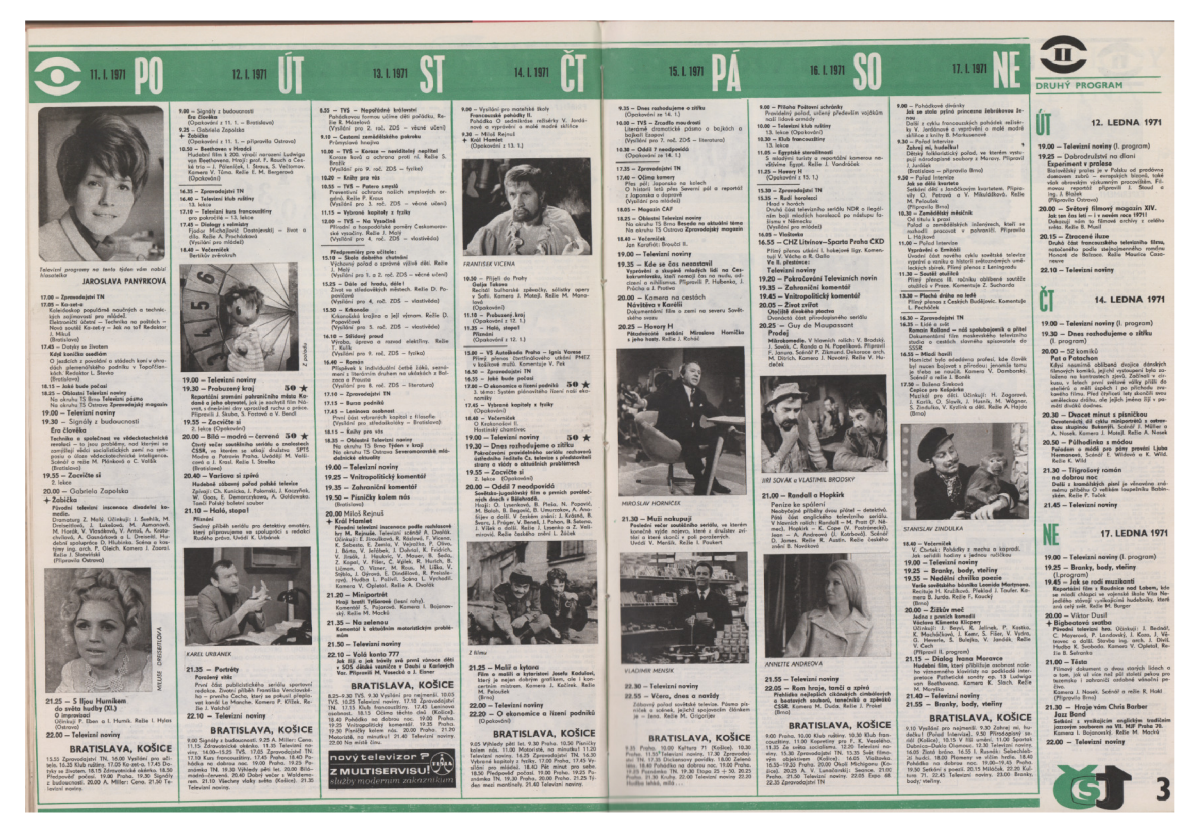

Obrázek B.4: Formát programu pro roky 1970-1971

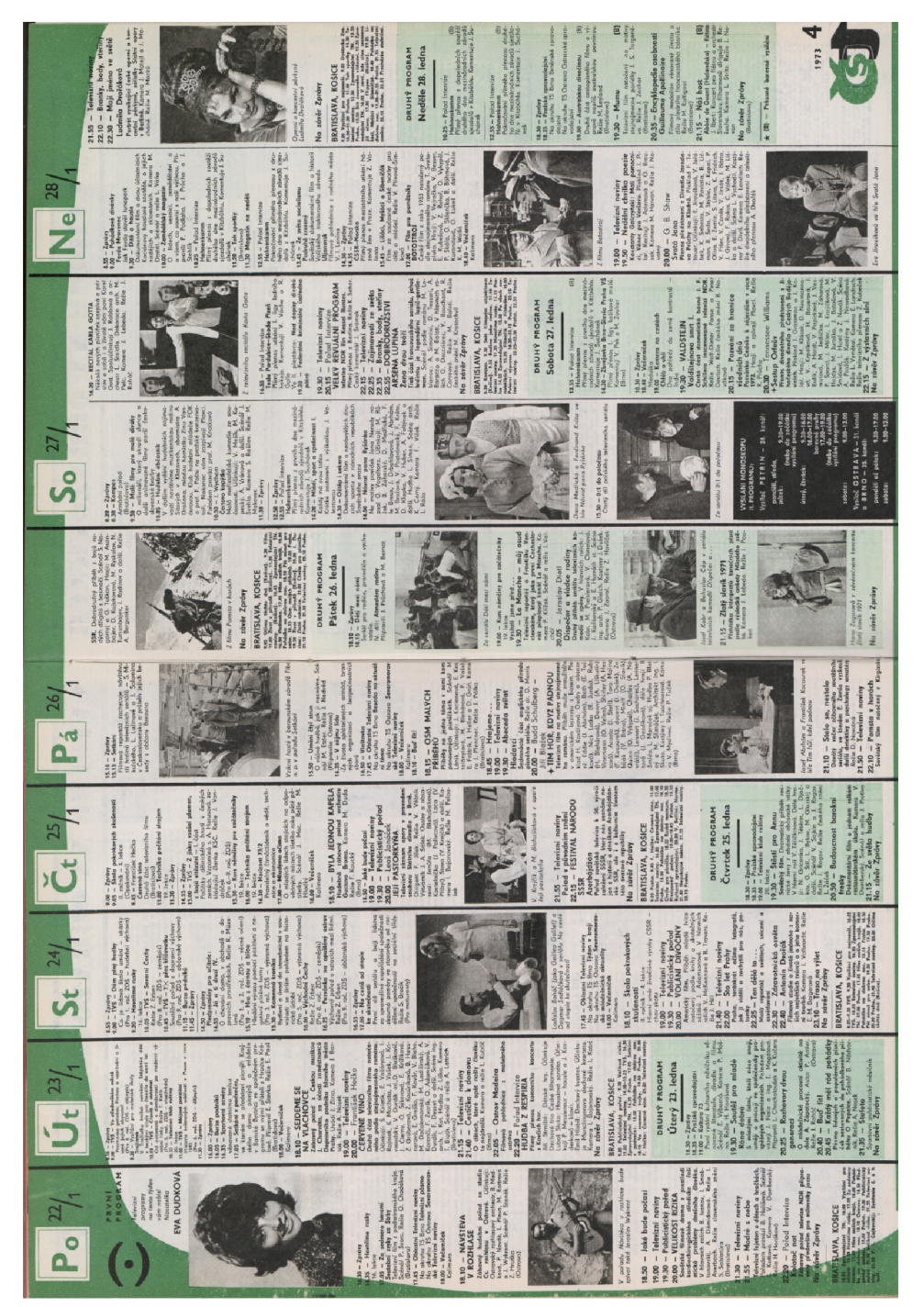

Obrázek B.5: Formát programu pro roky 1972-1975

|                |                                                                                                    |                                                                                                    |                                                                                                    |                                                                                                    |                                                                                                    | 20.00 - BAKALÁŘI 1976<br>Cyklus małých pliběhů ze života<br>Téma: Z cislho krev neteče                                                                                                    |                                                                                                    | šová, M. Zemenová, J. Opit, J. Best<br>Jořik, J. Trnka, J. Zšina, Komera J.<br>Matejl, Relie A. Nosek<br>(Premiára)                                                                                                    | e                                                                                                    | Hezké chvíle<br>u obrazovek                                                                                                    |
|----------------|----------------------------------------------------------------------------------------------------|----------------------------------------------------------------------------------------------------|----------------------------------------------------------------------------------------------------|----------------------------------------------------------------------------------------------------|----------------------------------------------------------------------------------------------------|----------------------------------------------------------------------------------------------------|----------------------------------------------------------------------------------------------------|----------------------------------------------------------------------------------------------------|----------------------------------------------------------------------------------------------------|----------------------------------------------------------------------------------------------------|
|                | 9. ÚNORA                                                                                                    | 10. ÚNORA                                                                                                    | <b>II. ÚNORA</b>                                                                                                    | 12. ÚNORA                                                                                                    | 13. ÚNORA                                                                                                    | Podle námětů televizních divátů<br>psal J. Dietl. V přibězích : Příbe<br>Párek a Skladiště hrají: M. Ros                                                                                   | 14. ÚNORA                                                                                                    |                                                                                                    | <b>IS. ÚNORA</b>                                                                                                    | přeje hlasatelka                                                                                                    |
|                | 14.40 - Zprávy<br>14.45 - TVŠ - Bulharsko po třícetí le                                                                                                    | 8.30 - Televizni noviny<br><b>ERnestini</b>                                                                                                    | $8.25 -$ Televizni noviny<br>$8.55 -$ XII, zimni<br>(Bratis)<br>$\bigcirc$                                                                                                    | 8.25 - Televizni noviny                                                                                                    | 8.30 - Televizei noviny                                                                                                    | ková, J. Petrovická, D. Veškinová, Č<br>Lukel, J. Krampol, Z. Hodrbolcová, N<br>Mottlová, V. Sloup, J. Hlinomaz,<br>Hlováčová, M. Homola, R. Lyzenkov                                      | $\begin{array}{ll} 8.00 - \text{ Kompos} & \text{Obkan o vják} \\ \text{Obban o vják} & \text{CSLA Pfirorovöní o vytupovdní přílužníků} \\ \text{CSLA Pfirorovíh M. Liaba, J. Štojskol} \\ 9.0 - \text{Tebivázní noviny} & \text{Ob} & \text{Tebivázní noviny} \end{array}$ |                                                                                                    | 8.10 – Televizní noviny<br>9.10 – Pohádkové divanky<br>Beránci a čertovský aheň                                                                                       | <b>JANA KAMENISTÁ</b>                                                                                                    |
|                | Dokumentární našná a souše                                                                                                    | 9.00 - TVŠ - Děti a úrazy II.<br>O možnostech poskytnutí první<br>moci při ohrožení života<br>(Pra 4. mř. ZDS – viestivěda)                                                                                                    | olympijské hry<br>Piarj přenos štafetového běhu mušů<br>na lyších na 4 $\times$ 10 km a závodu                                                                                                    | $(0$ eatislove)<br>$8.55 - XII$ . zimní<br>$\circ$<br>olympijské hry                                                                                                    | (Beatislava)<br>9.00 – Dopolední rozcvička<br>9.05 – TRICET PŘÍPADO<br>MAJORA ZEMANA                                                                              | Havadějí L. Pospíšilová a V. Menšík<br>Kamera J. Novotný, Režie J. Dudel<br>(Vylosování pěti čísel Matesa)                                                                                 |                                                                                                    |                                                                                                    | Veselé příhody dvou malých beránků<br>et Jack                                                                                                    |                                                                                                    |
|                |                                                                                                    | 9.20 - Dapoledni razcvička                                                                                                    | rychlobrusiałů na 5000 m (Innsbruc<br>11.25 – Kapitoly z politické ekonomie                                                                                                    | Přímý přenos ze štafetového závod<br>žen v běhu na Iržích na 4 × 5 km<br>rychiolorusiarské soutěže                                                                                                    | Venh se skrých v neli                                                                                                    |                                                                                                    | (Rentis                                                                                                    |                                                                                                    | 9.40 - Kamarádi<br>Pátá část seriálu. Režie V. Janečkov                                                                                                    |                                                                                                    |
|                | must<br>15.10 - Zúklady politických znalosti<br>15.10 - Zúklady politických znalosti<br>6. část – Vznik KSC a její přetváření<br>ve starnu nového typu, význam V.<br>sjezdu KSC                                                               | $9.30 - XII$ , zimni<br>$\bigoplus$<br>olympijské hry                                                                                                    | Výrobní vztahy, výrobní způsoby, zá<br>kon soulodu výrobních sil a výrot                                                                                                    | 1500 m<br>(Innsbruck)<br>11.30 - Základy politických znalosti                                                                                                    |                                                                                                    |                                                                                                    | $\odot$<br>$9.30 - XII. zimni$<br>olympijské hry                                                                                                    |                                                                                                    | 0.05 - Oték vévody de Beaufort (D)<br>Cobrodružný film z francouzského te                                                                                             |                                                                                                    |
|                | (Opakování – Bratislova)<br>15.40 – Hoveříme rusky I.                                                                                                    | Plimi plenos soutěže v jizdě me                                                                                                    | nich vztahů<br>11.55 – Hovořita německyť I.<br>22. lekce pro začátečníky<br>12.25 - Federální kriminální ústředn                                                                                                    | 6. část - Vznik KSC a její přetváře<br>ve stranu<br>sjezdu KSC                                                                                                    |                                                                                                    |                                                                                                    | Přiný přenos závodu mužů v bitku na tyžích na 50 km, soutěže rychlobrustatů na 10 000 m a 1. kola statemu                                                                                                    |                                                                                                    | A Castelot. Ražie Ch. Jagua. V hlavních rolich: G. Descriéres, C. Mar<br>nich rolich: G. Descriéres, C. Mar<br>nandez. Režie českého znění B. Na                      |                                                                                                    |
|                |                                                                                                    | na sanich dvojic, běhu žen na lyžich<br>na 10 km a závodu rychlobruslatů<br>na 500 m<br>(Innsbruck)                                                                                                    | pátrá<br>12.30 – Na společný stúl                                                                                                    | (Opakování - Brotislova)<br>$12.00 - Zor$ áry                                                                                                    |                                                                                                    |                                                                                                    | <b>MUSÚ VYSILA STUDIO JEZERKA</b>                                                                                                    |                                                                                                    |                                                                                                    |                                                                                                    |
|                | 15.40 – Hereinien make 1.<br>22. leisce pro ročdosloviky<br>14.10 – Olekakei Telesinin noviny<br>14. akrubna 15. litro. Jihomoravské Telesinin noviny<br>14. akrubna 15. litro. Jihomoravské Telesinin noviny<br>14. litronika 16. litr       | 11.30 - Hovolime rusky I.<br>22. lekce pro-začátečníky                                                                                                    | O nových cestách zemědělské velko<br>výroby. Scénář J. Boltus o J. Nervel<br>Režie M. Peloušek (Bmo)                                                                                                    | Pinstown od 12.05 do 15.00                                                                                                    |                                                                                                    |                                                                                                    | Barevný televizní magazín<br>12.30 – Podinshodná dobrodnutství (<br>rodiny Smelikovy<br>Modarský krasloný seriál                                                                                                    | Z pařadu Sejdeme se Na Vlachovce                                                                                                    | $11.05 -$ Tah sportky<br>$11.15 -$ Hskra chce pohyb                                                                                                    |                                                                                                    |
| ≃<br>Ū         |                                                                                                    | $12.00 - Zprávy$<br>$\bigoplus$                                                                                                    | 13.00 - XII. zimní olympijské<br>$\Theta$                                                                                                    | $\begin{array}{ll} 15.00-{\color{red}Z}\text{proby} \\ 15.05-{\color{red}S}\text{icolo} \text{ sportu o kratebruileai} \\ 17. \text{ell}-\color{red}P \text{rovidlo} & \color{red}N\text{oritea} \text{ scien} \\ \text{K. Mirysko. Reže J. Popouiek} \\ 15.20- \color{red}P \text{tarinek} \end{array}$ |                                                                                                    |                                                                                                    | Relie J. Nepp<br>1255 - Zprávy<br>13.00 - XII. zimní                                                                                                    | 18.45 - Nad dopisy diváků<br>19.00 - Televizni noviny                                                                                                    | O další body v soutěží hokejistů se<br>utkoji družstva ZDŠ z Prastějova a<br>Chrise Rožie R. Růžička (Brna)                                                           |                                                                                                    |
| ö              | správní právo v socialistické společnosti. Scénář P. Amler. Kamera<br>ud. Relie J. Flok                                                                                                    | 12.05 - Zámek<br>Dokumentární film a pohruté historii a obnově královského zámku v                                                                                                    | hry<br>Přímý přenos 2. kola slalomu žen                                                                                                    |                                                                                                    | J. Obermojennyá v seriály                                                                                                    |                                                                                                    | $\odot$<br>olympijské hry<br>Přímý plenos 2. kola slalomu                                                                                                    | XII. ZIMNI<br>$\bigcirc$<br><b>OLYMPIJSKÉ HRY</b>                                                                                                    | 12.05 - Týden no obrazovce<br>12.25 - Televizni noviny                                                                                                    | <b>ČÍSLO</b>                                                                                                    |
| œ<br>۵.        | Pro středolkoláky – Ostrava)                                                                                                    | $12.25 - XII. zimnf$<br>$\bigcirc$<br>olympiiské hrv                                                                                                    | $\frac{100 - \frac{1}{2} \pi}{14.00 - \frac{1}{2} \pi}$<br>Přestávka od 14.05 do 14.45                                                                                                    | 13.00 = Frammer<br>Tydenik pro jiskry o budouci pionýr,<br>15.40 = Jménem Eiroto<br>O činnosti Ceskoslovenského červe                                                                                                    | Heet plipadů majora Zemana                                                                                                    | J. Petrovícká v dolších příbězích<br>crklu Bokalózi                                                                                                    | (Innsbruck)<br>4.00 - Země zamyšlená<br>$\bigoplus$                                                                                                    | 20.00 - Tady je Innsbruck<br>Obrazové zpravodajství<br>20.15 – CSSR-SSSR                                                                                                    | $12.55 - XII. zimni$<br>$\bigcirc$<br>olympijské hry<br>Přímý přenos skoků na lyžích na velkém můstku (P 90) (Inrabruck)                                              | $-15.$ UNOR                                                                                                    |
|                |                                                                                                    | Pirmy prenos 2. kola obřího slolam<br>(Innsbruck)                                                                                                    | 14.45 - Zarávy<br>14.50 - TVS - Potomci a předkové 7.<br>Situane on Sin                                                                                                    | $15.55 - XII$ , zimní<br>$\bigcirc$                                                                                                    | 10.10 - Lékař a w.<br>$10.20 - Zprbry$<br>Hestávka od 10.25 do 12.25                                                                                              | 21.15 - Televizni noviny                                                                                                    | Putující básník<br>Portvét zasledilého umělce L. Stehnika<br>Ilha. Plipravili E. Friedrichové, L. Sve<br>14.30 – Polnice<br>14.30 – Polnice                                                                                                    | Přimý přenos utkúní v ledním hoke                                                                                                    |                                                                                                    |                                                                                                    |
|                |                                                                                                    | Přestávka od 13.30 do 14.50                                                                                                    | (Pro 6.–9. roč. ZDŠ – občarské nauka<br>15.10 – Vlaštevka                                                                                                    | olympijské hry<br>ČSSR-NSR                                                                                                    | 12.25 - XII. zimní olympijské 9                                                                                                    | A<br><b>XII. ZIMNI</b><br>OLYMPIJSKE HRY                                                                                                    |                                                                                                    | (Innsbruck)<br>V obou přestávkách Tele                                                                                                    |                                                                                                    |                                                                                                    |
| PRV            |                                                                                                    | 14.50 - Zarávy<br>14.55 - TVŠ - Trochu utajený obor                                                                                                    | Pravidelný pořad pro pjonýty                                                                                                    | Přímý přenos utkání v ledním hokej<br>(Innsbruck)<br>V I. plestovce: Prežský večerník                                                                                                    | hry<br>Přímý planos oblího slata<br>(Innsbruck)                                                                                                    | 21.35 - Volné jirdy žen<br>Pilmy prenos so sout                                                                                                    | a se – romace<br>O předvojenské přípezně – branců –<br>Požárníci průkopníky – Vzarný pra<br>covník CO – Štředisko vrcholového<br>sportu CH. Připravili J. Bočkai a F                                                                                                    |                                                                                                    |                                                                                                    |                                                                                                    |
|                |                                                                                                    | Nahlédnutí do života bu                                                                                                    | 1559 – Kapitely z politické ekonomie 2.<br>1620 – Oblastní Televizní noviny<br>Na okruhu TS Brno Beseda na aktuální těma                                                                                              | II. přestávce: Večerniček<br>$\bigcirc$<br>18.15 - VYSILA STUDIO                                                                                                    | Festávka od 13.30 do 15.10<br>$\frac{15.10 - 2\text{priority}}{15.15 - A. Arbuzov}$                                                                               |                                                                                                    |                                                                                                    |                                                                                                    |                                                                                                    |                                                                                                    |
|                |                                                                                                    | 5.25 - Hovořite německy? II.<br>58. lokce pro pokročilé<br>$15.55 - 10$ vimni<br>$\bigoplus$                                                                                                    | Nuam Lema<br>Na okruhu TS Ostrova Severomorav<br>ské Televizní noviny<br>16.40 – Mladýma očima                                                                                                    | $\bigcirc$<br><b>JEZERKA</b>                                                                                                    | <b>SLIB</b><br>Televizni inscenove nodla hrs itli                                                                                                    |                                                                                                    | Sottlieber<br>(Sottlieber<br>5.15 – Slunce tu vychózí z moře                                                                                                    |                                                                                                    |                                                                                                    |                                                                                                    |
|                |                                                                                                    | olympijské hry<br>$CSSR = POLSXO$                                                                                                    |                                                                                                    | Barevný televizní magazin. Uvě<br>Z. Vořechová a J. Gibián. Režis                                                                                                    | resternt macenoco poole V. Mikrosoft<br>wa-Skeldlavá, Účiskují: Š. Kvieti<br>Valáryová, I. Mittrík, Kamero N. Mittrík<br>nárik, Relie V. Harhák                   |                                                                                                    | Procházka přistovním městem Ždan<br>vem na břehu Azovského mole a jel<br>moderním závodem. Pilpravil G. Po<br>pová, ing. B. Žánský, J. Král a V. Kot                                                                                                    |                                                                                                    |                                                                                                    |                                                                                                    |
|                | Z postělení nebodu Stát a polon                                                                                                    | Plintý přenos utkání v ledním hokej                                                                                                    |                                                                                                    | 19.00 - Televizni noviny                                                                                                    |                                                                                                    |                                                                                                    | mel. Vyrobano va spolupráci s APM<br>(Připravila Ostrava)                                                                                                    |                                                                                                    |                                                                                                    |                                                                                                    |
|                | 17.10 - XII, zimni<br>$\bigoplus$<br>olympijské hry<br>Záznam plímého přenosu 1. kola<br>nuší v oblím slobomu                                                                                                    | Classbouck)<br>V I. přestávce: Prašský večerník<br>Ve II. přestávce: Večerníček<br>$\bigoplus$                                                                                                    | 1642 – Mindynes Genes<br>Mingon – Mettenden<br>1720 – Mettenden<br>Caltures politický měsíčník mládaře<br>Urdál N. Dullové, Kamero F. Pro-<br>Mindo Schold o relie Z. Breziso<br>1820 – Vecemiček<br>1820 – Vecemiček | 19.30 - Moskva '75<br>$\bigoplus$<br>Dokument o jivotě souče                                                                                                    | France Control Bookshoot<br>16.50 - Oblastni Televizni noviny<br>16.50 - Oblastni Televizni noviny<br>Na okruhu TS Brno Ahomorovski te-                           |                                                                                                    | 15.40 - Televizni noviny                                                                                                    |                                                                                                    |                                                                                                    | $\tilde{p}$ : V. Soukupová – R. Illenbergerová,<br>K. Etlak – J. Shipaččka, V. Zitak – N. Boháčová – A. Pazová –<br>o $\alpha$ doliší. Orchostav Národního dvardu. Venezi v Peare řídí<br>F. Vajner. Shor opery ND, aborriatr $M$ |
|                | 18.45 - Večerniček<br>$\bigoplus$                                                                                                    | 18.15 - AUTO-MOTO REVUE                                                                                                    | 18.10 - MUZ, KTERY SE<br><b>SPUSTIL</b>                                                                                                    | rejména o tem, jok hlavní město                                                                                                    | Next The Control of Services Community<br>No ckruhu TS Ostrovo Services<br>7.10 – Televizni klub młodých                                                          |                                                                                                    | 16.15 - Pobočnik žeho Excelence<br>Treti část sovětského dobrodnu<br>seriálu z období občasské<br>Hraif: J. Solomis, V. Strželčík, S. Mi                                                                                                    |                                                                                                    | Skoky na velkém můstk<br>udou vyvrcholením XII. ZOH                                                                                                    |                                                                                                    |
|                | 19.00 - Televizni noviny                                                                                                    | Middel a motokéry – Nová svépo-<br>mocná dílna AMK v Nesvadech –<br>Technická tentoda motosových vari<br>del v zimá – Sport – Soutéi, Scénái<br>L' Rajecký a ing. I. Mičko. Reži                                                           | Hudebni veselahra M. Čepelky a                                                                                                    | 20.00 - TRICET PRIPADO<br>$\bigcirc$<br><b>MAJORA ZEMANA</b>                                                                                                    | Satkání v klubu proměněném<br>krát v malou výstovní síň. Při                                                                                                    |                                                                                                    | Filippi: J. Joseph N. (Robert L. Billinofejev, Theoretji, V. Kozel, N. Timofejev, T<br>Ivanická a další. Režie J. Taškov. Re<br>Zie českého znění B. Nováková                                                                                                    |                                                                                                    | $515 -$<br>15 - P. Sewbowle<br>SIMULTANKA S ALIOCHINEM                                                                                                    | ský sbor, sbornistr J. Chrosto. Cho-reograf O. Sanda. Kamera I. Boja-navský. Scénář a relie M. Macků                                                                                                    |
|                | 19.30 - Aktuální otázky<br>socialistické společnosti<br>6. čůst – Před XV. siezdem Komu                                                                                                    |                                                                                                    | Francisco II. Madhau Z. Petra. Hvoji<br>Sebestová. J. Hrušínský, E. Vydačilov<br>M. Hron, J. Libiček, F. Filipovský.                                                                                                  |                                                                                                    | krát v malou výstovní síň. P<br>J. Kolárová. Režie J. Adamec                                                                                                    |                                                                                                    |                                                                                                    | Nejdůležitější utkári<br>olympijského hakejového turnaje<br>uvidíme v přímých přenosech                                                                                                    | $\bigcirc$<br>Televizni hra pro mládež. V hrali F. Dibarboro. Režie J. Pólka                                                                                          |                                                                                                    |
|                | městické strany Ceskoslovenska<br>Pořad, ve kterém se straničtí funkce<br>náři, zástupci ústředních úřadů a                                                                                                    | H. Herdo<br>(Brotislaya)<br>18.50 - Federální kriminální ústřední                                                                                                    | Gollová a dolší, Kamera J. Seide<br>19.00 - Televizní naviny                                                                                                    |                                                                                                    | $\mathbb{Z}$                                                                                                    | Joiné Jizdy žen uvidime<br>nijeden plannski                                                                                                    |                                                                                                    |                                                                                                    | 16.10 - Televizni noviny                                                                                                    |                                                                                                    |
|                | stituci, procovnici průmyslu, zemědi                                                                                                    | poted                                                                                                    | Buď práci čest<br>19.30 – Pro jistoty zítřků                                                                                                    |                                                                                                    |                                                                                                    | $23.00 - Tady$ je Innsbruck                                                                                                    |                                                                                                    | 22.30 - Tady je Innsbruck<br>Obrezeré sprevedejství<br>23.00 - V. Vančura - E. Němec                                                                                                    | $16.25 - XIL$ zimni<br>$\bigcirc$                                                                                                    |                                                                                                    |
|                | state in material and the state of the state of the state of the state of the state of the state of the state of the state of the state of the state of the state of the state of the state of the state of the state of the s                | 19.00 - Televizní noviny<br>19.40 - 300 000 kilometrů                                                                                                    | Dokumentární pařad o současnost<br>i perspektivách těžkého strojirenství o                                                                                                    | cena a další. Kamera V. Hanuš. Re                                                                                                    |                                                                                                    | 23.30 - MANŽELSKÉ ŠTĚSTÍ                                                                                                    |                                                                                                    | <b>+VRTKAVÝ KRÁL</b>                                                                                                    | olympijské hry<br>Přímý pienos velké mezinárodní kro-<br>sobrustořské estribice (Innsbruck)<br>$\overset{\text{(Innsb)}\times}{\bullet}$                              |                                                                                                    |
|                |                                                                                                    | za vteřinu<br>O vivoji a novich možnostech tel                                                                                                    | o významu tohota oboru pre neší ži-<br>vot. Připravili: V. Chalaupecký, éng. J.<br>Cíncibus, S. Fastavá, K. Kalka. Režie                                                                                              | 21.05 - Televizní noviny<br>$21.10 - Bydime$ s květinomi $\odot$                                                                                                    | ٠<br>≔⊾                                                                                                    | oktovek:<br>J. Renard: Radestný rozchod a Me                                                                                                    |                                                                                                    |                                                                                                    | 18.05 - My dva a čas                                                                                                    |                                                                                                    |
|                | Televizní inscenace natečená pod<br>hry G. Bokareva. Překlad E. Štercov                                                                                                    | vimi techniky. Připravili ing. M. Bo<br>$20.05 - MISTR$                                                                                                    | $20.00 - XII$ . zimní<br>$\Theta$                                                                                                    | (5.)<br>Poindem provází L. Hermanová, Režio                                                                                                    |                                                                                                    | istádi párioj<br>reiske koms<br>A. de Manset: Rezmar<br>Učiskuji: K. Fialová, P. Kostko, H<br>Mociuchová, A. Filip. Kamera A. No                                                           | $=$ $\blacksquare$                                                                                                    | Felevini he na mošiv Obrazů z Gelevini he na mošiv Obrazů z dělekého.<br>Senty, M. Macluchová, K. Slandsko-<br>Senty, M. Macluchová, K. Slandsko-<br>vá, J. Holý, F. Němec, M. Novoková, J. Dvlohlov, B. Newbork, K. Slandsko-<br>Xamero A | 8.05 - My ava a cas<br>Y. Simmovi e M. Chiedi spirali i hosti neien a čase. Spolutičnosti<br>hosti poladu: Bob Fridl, Martha a<br>Tena Elefteriadu, balet divadla ABC |                                                                                                    |
|                | ny o. soseeved. President. I. Zihenova.<br>1981: J. Zihen, J. Zihenki, M.<br>Huba, V. Zaborský, I. Rapalčová.<br>1. Huvašková, Korenči, B. Znácková.<br>1. Huvašková, A. Adamovič, I. Palečh, A. Javoslavá.<br>Ševina dieli. Korenés M. Paleč |                                                                                                    | alympijské hry<br>Tody je Innsbruck – obrazové zprovo                                                                                                    | Bud práci čest                                                                                                    | V. Kaharcavá a J. Gerlará<br>leleviznim klubu mlodýc                                                                                                    | Silva, Režie P. Hóša                                                                                                    | Ze seriály Pobočník Jeho Excelence                                                                                                    |                                                                                                    | a orchestr K. Vlacha. Kamera K. Ho-<br>Iub. Relio J. Nervadba                                                                                                    |                                                                                                    |
|                |                                                                                                    | Polský televizní film, Hrají: J. Warnscki, I. Gogolovski, H. Borowski, Zybulski, R. Hanin a delší. Režie<br>Antonok. Režie českého znási M. Kra                                                                                            | 20.15 - VZESTUP A PAD CIA ®                                                                                                    | $21.30 -$ Jeden z životů<br>Medailón a Pierryslu Skolickém, for-<br>mili z Královopolských strojiren v Brně                                                                                                    | 15.00 - Vočerniček<br>面                                                                                                    |                                                                                                    | 17.20 - Moonsin zajimavosti<br>Rodinnó pošta                                                                                                    |                                                                                                    | 18.45 - Večerníček<br>$\ddot{\mathbf{e}}$<br>Lovec, chlopec a pes                                                                                                    |                                                                                                    |
|                | (Premiéro - Brotislava)<br>21.30 - Televizni noviny                                                                                                    | tochyll<br>{Piipravilo Brno)<br>21.25 - Televizni noviny                                                                                                    | Dokumentární film britské televiza<br>společnosti Granada o Ústřední spra<br>vodojské službě Spojených států se                                                                                                    | (Plipravilo Brno)<br>22.05 - Pisničky potichu<br>$\bigcirc$                                                                                                    | 16.10 - Pásmo krátkých filmů<br>Đ                                                                                                    |                                                                                                    | Rodinná posta<br>Angumenty pro sportování – Haspo-<br>daření a četlení – Nové modely pro<br>budoucí maminky – Album naších                                                                                                    |                                                                                                    | $19.00 - Televi$ zní noviny<br>20.00 - Nedělní chvilka poezie                                                                                                    |                                                                                                    |
|                | XII. ZIMNI<br><b>OLYMPIJSKÉ HRY</b><br>$\mathbf{G}$                                                                                                    | <b>YII 7IMNI</b><br><b>OLYMPIJSKÉ HRY</b>                                                                                                    | veronmerických<br>21.15 – Televizní noviny<br>XII. ZIMNÍ<br>$\bigcirc$                                                                                                    | Finičky při kytate v noměřeném kraji<br>Hankkých hor. Očinkují: L. Filipová.<br>H. Paleček, M. Legik, K. Čemoch a<br>1. Wierent. Komera J. Lebada. Ražie<br>22.30 – XII. zimní olympijské ()<br>22.30 – XII. zimní olympijské ()                                                                         | Sibiřská nafta<br>Storouti måsto<br>Sacholinem z jihu na sever<br>m                                                                                               |                                                                                                    | dal – Nárátima mateřské školy v Mo-rovském Berouriě. Scénář M. Fišerová a M. Vosecká. Kamera K. Hynek.<br>Režie H. Hovsková                                                                                                    |                                                                                                    | G. Ajgi: Výběr z veršú: Reci                                                                                                    | $22.00 - XII$ , zimní                                                                                                    |
|                | 21.45 - Volné jizdy v tancích<br>na ledě                                                                                                    | $\mathbf{C}$<br>1.50 - Záznam 2. kola obříh<br>slalomu mužů                                                                                                    | <b>OLYMPIJSKE HRY</b><br>21.35 - Volné jízdy mužů                                                                                                    |                                                                                                    | 19.00 - Televizní noviny                                                                                                    |                                                                                                    | 100 - Večerniček<br>⊜                                                                                                    |                                                                                                    | . Rokovský<br>$(Brotslowo)$<br><b>20.10</b> - G. Bizet<br>$\square$                                                                                                   | olympijské hry<br>Tody je Innibrack - obrozová zpro                                                                                                    |
|                | Přímý přenos ze soutěže krasobrusloř                                                                                                    | fRentislaure<br>22.30 - Tady je Innsbruck                                                                                                    | Plimi planos se soutábe krosobe<br>(Innsbruck)<br>23.00 - Tady je Innsbruck                                                                                                    |                                                                                                    | 19.30 - Jok napočítat<br>do dvanácti                                                                                                    |                                                                                                    | $18.10 -$ SEIDEME SE<br><b>NA VLACHOVCE</b>                                                                                                    |                                                                                                    | CARMEN                                                                                                    | 22.15 - Televizni noviny<br>$22.45 - To$ jsem byla já?                                                                                                    |
|                | $23.00 - Today$ je Innsbruck<br>Obrazové zpravoc<br>23.30 – Zprávy                                                                                                    | Obrazové zpravodaj<br>$23.00 - Zprávy$                                                                                                    | Obrazové zpravod<br>23.30 – Zprávy                                                                                                    | hry<br>Tody je lassbruck - obr<br>$23.00 - Zpráry$                                                                                                    | dio chromacti<br>Christian mach radómlívě jednoducí jm<br>příkladem aneb obilní problés se<br>týká katálého z nás. Připravil a pridí<br>P. Podloho, Režie T. Bilý | K. Flatorá o H. Maciuchové                                                                                                    | Hudebně zábavný pořad s Českou                                                                                                    | K. Slundčková v televizní hře<br>Vrtkově král                                                                                                    | Televizni inscenace opery na libreta<br>H. Meilhoca a L. Helévyho podle P.<br>Mérimén. Překlad E. Krásnohorská,<br>úprava dr. R. Vorvásek. Zpivají a hra-             | Medallón zasloužilé umělkyně Z<br>ford. Relie K. Jureček                                                                                                    |
|                |                                                                                                    |                                                                                                    |                                                                                                    |                                                                                                    |                                                                                                    | Inscenaci Manželské štěsti                                                                                                    |                                                                                                    |                                                                                                    |                                                                                                    |                                                                                                    |
|                | PONDĚLÍ<br>$17.50 - Zmmin$                                                                                                    | ÚTERÝ                                                                                                    | <b>STŘEDA</b><br>$16.58 - 2$ nchen                                                                                                    | ČTVRTEK                                                                                                    | <b>PÁTEK</b>                                                                                                    |                                                                                                    | <b>SOBOTA</b>                                                                                                    |                                                                                                    | <b>NEDĚLE</b>                                                                                                    |                                                                                                    |
|                | $17.55 - 7a$ in hughes                                                                                                    | $18.00 - ZDiff$<br>$\bigoplus$<br>$16.05 - Zainchi x xabunziki$<br>$\bigoplus$                                                                                                    | 通<br>16.55 - XII. zimní olympijské                                                                                                    | $\bigoplus$<br>.<br>18.00 – Zprávy<br>18.05 – Svět vědy a techniky<br>Pšenice v suchich podminkách                                                                                                    | $16.45 - Zprbry$<br>面<br>16.50 - XII. zimní olympijské                                                                                                    | 19.30 - Poezie 1974-1975                                                                                                    | $\bigcirc$<br>14.55 – Zprávy<br>15.00 – XII. zímní olympijské                                                                                                    | $18.55 - 8$ ud fitl<br>19.00 - Televizni noviny                                                                                                    | $\bigoplus$<br>$7.10 - Zpráry$<br>17.15 - Prožský večerník                                                                                                    | 20.00 - XII. ZIMNÍ<br>OLYMPUSKÉ HRY                                                                                                    |
|                | Zábovný hudební pořad televize<br>Účinkují: P. Wieland, L. Ja<br>Eměke a Suzan, D. Fridanko                                                                                                    | Plehlidka sovětských zpěsáků popu                                                                                                    | $\bigoplus$<br>hry<br>Záznam 1. a 2. kola slalomu žen                                                                                                    | $\bullet$<br>Lidé kolem vitamini                                                                                                    | hry<br>Záznam závodu v obřím slatornu le-                                                                                                    | Verše I. Škály, A. Krause, J. Pilate<br>P. Nervaly a V. Závady recitují R. Je<br>linek, J. Švercová, Z. Buchveldek.<br>Vitrovec, R. Rázlová, O. Brousek<br>V. Preiss. Režie A. Procházková | $\bigcirc$<br>hry Denos 3. a 4. jizdy soutáže                                                                                                    | $20.00 -$ Předivo života<br>$\bigoplus$<br>Tundro                                                                                                    | $\mathbb{E}$<br>7.30 - Kanera na cestách<br>Velinský národní park<br>Polský dokumentární film o přírodě<br>na ostrově v ústi Odry                                     | Přimý přenos slovnostního zakončení<br>Hanshrooth                                                                                                    |
|                | (Promise)<br>19.00 - Televizni noviny                                                                                                    | Idmich písní na zahraničních pádlích<br>Učinkuji: V. Baglajenko, V. Markov<br>N. Sčukajte, E. Pěchová, S. Rotarua<br>vá, S. Zochovov a Zpívající kytary                                                                                    |                                                                                                    | 19.00 - Televizní noviny                                                                                                    |                                                                                                    | $\bullet$<br><b>XII. ZIMNÍ</b>                                                                                                    | <b>Itylsedadlevich bobû (Innsbruck)</b><br>$\Theta$<br>6.15 - Il divino Boemo                                                                                                    | $Pffrodopisr\phi$ seriál<br>20.30 - J. Jilek                                                                                                    | $17.55 - RUD VTIPI$                                                                                                    |                                                                                                    |
|                | 19.30 - Hovořite německy? I.<br>22. lekce pro začátečníky<br>XII. ZIMNÍ                                                                                                    | 18.45 - Valentikous sóuštáva                                                                                                    |                                                                                                    | 19.30 - Skola nejen pro ženy<br>$(1.)$ Umění žit                                                                                                    | $17.50 - Jak$ se kalila ocel $\oplus$<br>Zioniko                                                                                                    | <b>OLYMPIJSKE HRY</b><br>20.00 - Tady je Innsbruck                                                                                                    | Medailón českého skladatele Josefa<br>16.35 - Takú nám, hudba, rakroj +                                                                                                    | <b>RAFAN</b>                                                                                                    | Fit - a nebo váp?<br>Dvanáctá část soutěže pro mladé                                                                                                    |                                                                                                    |
|                | $\boldsymbol{\widehat{E}}$<br><b>OLYMPUSKE HRY</b>                                                                                                    | 19.00 - Televizni noviny                                                                                                    |                                                                                                    | Relie D. Popmi/myl                                                                                                    | Druhó část sovětského televizního se                                                                                                    | Obrazové xpravod<br>$20.15 -$ Volné jizdy žen                                                                                                    | Hudební pořad věnovaný<br>socialistické práce, Scénái<br>nor, Komero J. Hakl, Režie I. Strelko                                                                                                    | Network The Učinkuji: J. Sataromsk<br>J. Obermaierové, O. Vizner, P. Svojka, C. Marek, V. Theorical C. L.<br>chánkové, V. Smerol, J. Vialekiř, J. Rebbol, Z. Krypánek, L. Cipatové,                                                        |                                                                                                    |                                                                                                    |
|                | 20.00 - Tady je Innsbruck<br>20.15 - Volné jizdy v tancich                                                                                                    | 19.30 - Hovoříme rusky II.<br>22. lekce pro pokročile iši                                                                                                    |                                                                                                    |                                                                                                    | ridiu natočeného posle románu N<br>Ostrovského. V hlavní roli V. Kopin<br>Rešie N. Maščenko. Režie slovenské<br>ho znění M. Melianová                             | Přímý přenos kr<br>21.35 - UCITELKA Z HOR                                                                                                    | (Bootislovo)<br>7.15 - Sedm afér doni Juanity                                                                                                    | Šulcová, J. Bek a další. Kamera<br>Opletal. Režie A. Dvořák                                                                                                    |                                                                                                    |                                                                                                    |
| œ              | na ledě                                                                                                    | 20.00 - XII. zimní olympijské<br>$\bigcirc$<br>hry                                                                                                    |                                                                                                    |                                                                                                    | (Boxtidowel)                                                                                                    | Příběh mladé divky ze saučasná!<br>Vietnamu, Scénál a režie Nana-la<br>V hlavních                                                                                                    | FCturi dil filmu televize NDR. Scénář<br>E. Ponitz a F. Beyer. Režie F. Beyer.<br>V hlavní roli R. Blumeová. Režie česského znění M. Messony                                                                                                    |                                                                                                    |                                                                                                    |                                                                                                    |
| Ø<br>$\bullet$ | Přimý přenos krasobruslačské sou                                                                                                    | Tady je Innsbruck - obrazové zprava                                                                                                    | 19.00 - Televizní noviny<br>9.30 - Taneční miniatury +                                                                                                    |                                                                                                    |                                                                                                    | Dat. V hlamich rolich: To-Uy<br>Danh-Tan, Nguyen-Ven-Duc-Lung<br>(Film v pavodním znění s titule)                                                                                          | (Pilpravile Brno)                                                                                                    |                                                                                                    |                                                                                                    |                                                                                                    |
| Ě              |                                                                                                    | 20.15 - Vesele s Moravankou                                                                                                    | Najúspěšnější tance SEUK. Režie<br>M. Tapák                                                                                                    |                                                                                                    |                                                                                                    |                                                                                                    |                                                                                                    |                                                                                                    |                                                                                                    |                                                                                                    |
|                |                                                                                                    | Hudebně zábovný pořad s decho                                                                                                    | 20.15 - XII. zimní olympijské                                                                                                    | XII. ZIMNI<br>∈                                                                                                    |                                                                                                    |                                                                                                    |                                                                                                    |                                                                                                    |                                                                                                    |                                                                                                    |
|                |                                                                                                    | rtuotten zonomy porat i dechor-<br>Kopolučiniuj: K. Nevretalová, J. Pre-<br>Kopová, M. Vyoralová, J. Cerry, J.<br>Helán, tanskai soutor E. Rybeičková, J. Lirika, V. Miýnsk, Z. a L. Pantičková,<br>J. J. Helán, tanskai soutor E. Rybeičk | $\bigoplus$<br>hry<br>Volné jizdy mužů<br>Přímý přenos soutěže krasobruslařů                                                                                                    | <b>OLYMPIJSKÉ HRY</b><br>20.00 - Tady je Innsbruck<br>Obrazová zpr                                                                                                    |                                                                                                    |                                                                                                    |                                                                                                    |                                                                                                    |                                                                                                    | Lyšnieků stadián v Spořebby se bud                                                                                                    |
|                |                                                                                                    | Křivinko<br>(Brno)                                                                                                    | $21.35 - D$ nešní Polsko<br>$\mathbf{E}$                                                                                                    | 20.15 - Pro přátele ruského                                                                                                    |                                                                                                    |                                                                                                    |                                                                                                    |                                                                                                    | <b>THE PERSON NAMED IN</b><br><b>CONTRACTOR DESIGNATION</b>                                                                                                    | učastniky XII. ZOH                                                                                                    |
|                |                                                                                                    | $21.05 -$ Lékař a vy                                                                                                    | Filmový mogazin polské televize<br>leviznich obrazovek                                                                                                    | jazyko<br>SSSR-FINSKO<br>Přimý přenos utkání v ledním hokeji                                                                                                    | Lane pilled as del ultimo y pillen. V                                                                                                    | <b>WWW.</b><br>2 filmy Učítelko z hor                                                                                                    |                                                                                                    | P. Synthia a J. Satoranský ve hla Rabon                                                                                                    | Ze soutéžního seriálu Buď vála!                                                                                                    | $\odot$<br>$21.00 - Server$ navidycky                                                                                                    |
| ō              |                                                                                                    | $21.15 - 70$                                                                                                    | (Bratislava)                                                                                                    | (Inspiracia)                                                                                                    | $\bigcirc$ 19.00 - Televizni noviny                                                                                                    |                                                                                                    |                                                                                                    |                                                                                                    |                                                                                                    | Savětský dokumentární film z prostře<br>di severních oblastí SSSR<br>21.50 = Zmrávy                                                                                                    |

Obrázek B.6: Formát programu pro roky 1976-1978

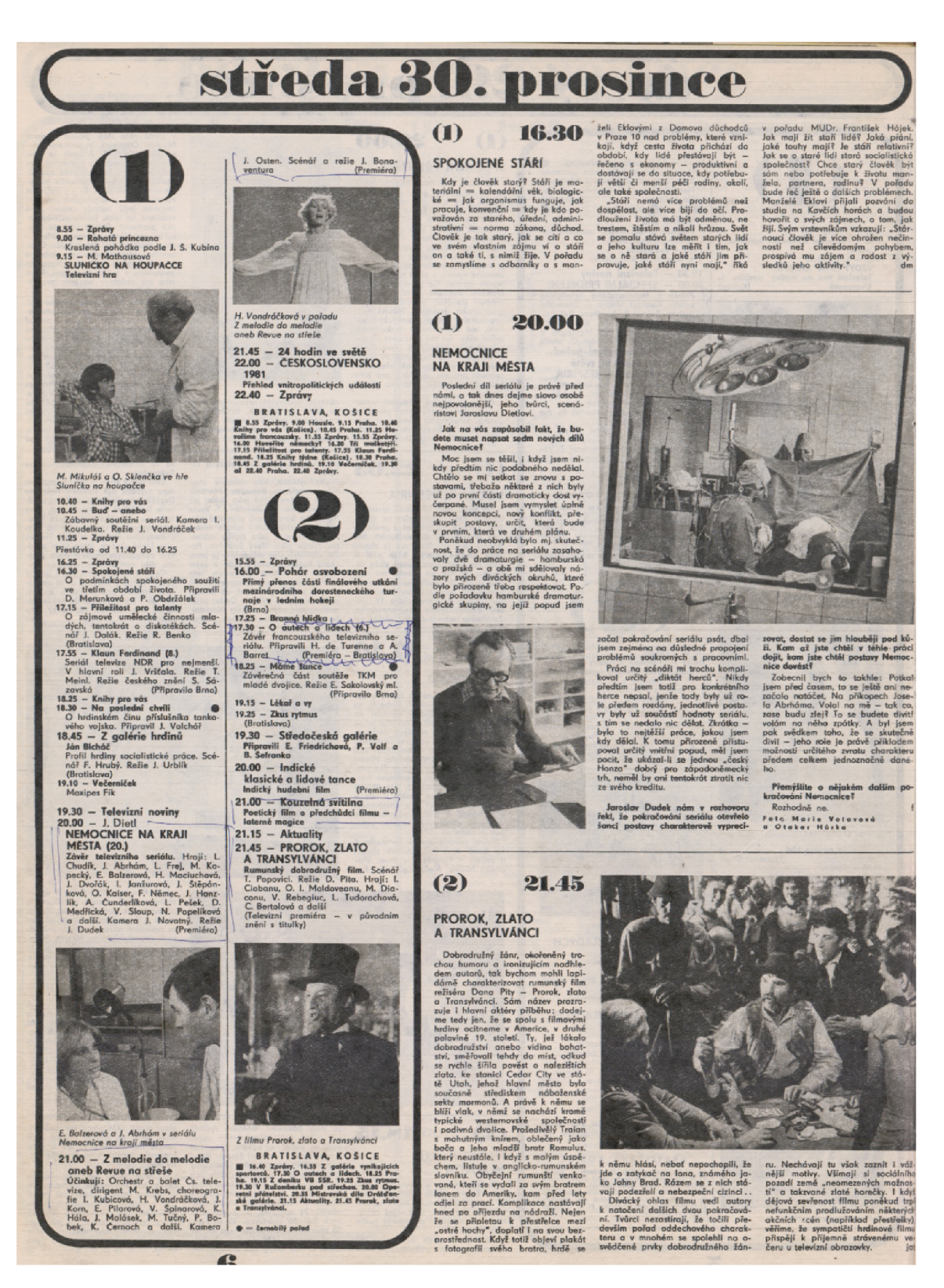

Obrázek B.7: Formát programu pro roky 1979-1990

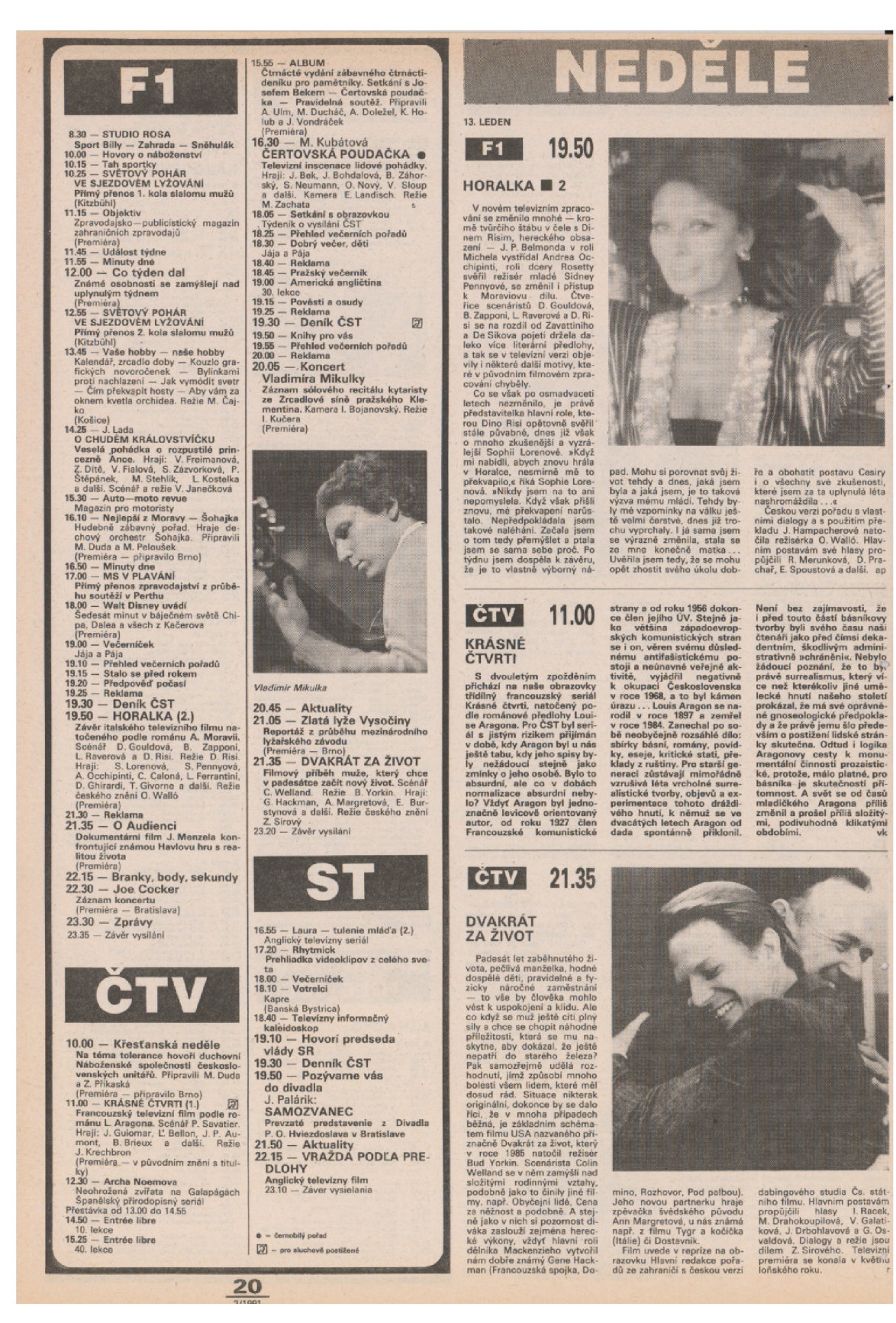

Obrázek B.8: Formát programu pro roky 1990-1992

## Příloha C

# **Ukázka televizního programu z týdeníku Rozhlas a televize**

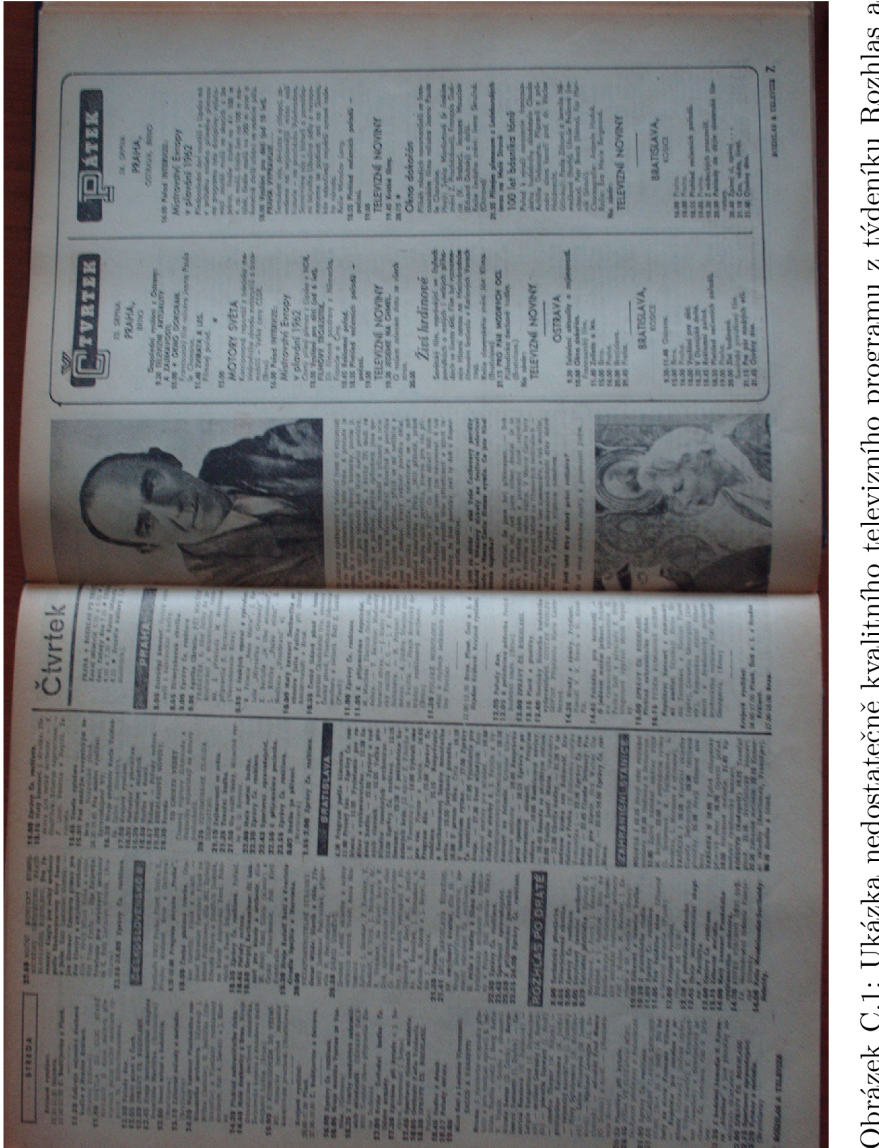

Obrázek C.1: Ukázka nedostatečně kvalitního televizního programu z týdeníku Rozhlas a televize z roku 1962, který nebyl naskenován, ale pouze vyfotografován a text je proto  $\operatorname{rozmaxan}$ ý